### **UNIVERSIDADE FEDERAL DO RIO GRANDE DO SUL ESCOLA DE ENGENHARIA DEPARTAMENTO DE ENGENHARIA ELÉTRICA**

GUSTAVO CRISTIANO CASARA

DESENVOLVIMENTO DE UM DISPOSITIVO ELETROMAGNÉTICO PARA CONTROLE DE FORÇA ATRAVÉS DE CORRENTES INDUZIDAS

> Porto Alegre 2020

### GUSTAVO CRISTIANO CASARA

### DESENVOLVIMENTO DE UM DISPOSITIVO ELETROMAGNÉTICO PARA CONTROLE DE FORÇA ATRAVÉS DE CORRENTES INDUZIDAS

Projeto de diplomação apresentado ao Departamento de Engenharia Elétrica da Universidade Federal do Rio Grande do Sul para obtenção do título de Engenheiro Eletricista.

Orientador: Prof. Msc. Igor Pasa Wiltuschnig

Porto Alegre 2020

### GUSTAVO CRISTIANO CASARA

### DESENVOLVIMENTO DE UM DISPOSITIVO ELETROMAGNÉTICO PARA CONTROLE DE FORÇA ATRAVÉS DE CORRENTES INDUZIDAS

Este projeto de diplomação foi analisado e julgado adequado para a obtenção do título de Engenheiro Eletricista e aprovado em sua forma final pelo Orientador e pela Banca Examinadora designada pela Escola de Engenharia Elétrica da Universidade Federal do Rio Grande do Sul.

Prof. Msc. Igor Pasa Wiltuschnig (Orientador)

**\_\_\_\_\_\_\_\_\_\_\_\_\_\_\_\_\_\_\_\_\_\_\_\_\_\_\_\_\_\_\_\_\_\_\_\_\_\_**

Prof. Dr. Luiz Tiaraju dos Reis Loureiro (Coordenador)

**\_\_\_\_\_\_\_\_\_\_\_\_\_\_\_\_\_\_\_\_\_\_\_\_\_\_\_\_\_\_\_\_\_\_\_\_\_\_**

Aprovado em:  $\angle$  /  $\angle$ 

#### BANCADA EXAMINADORA

Prof. Msc. Igor Pasa Wiltuschnig – UFRGS \_\_\_\_\_\_\_\_\_\_\_\_\_\_\_\_\_\_\_\_\_\_\_\_\_\_\_\_\_\_\_\_\_ Msc. Eng. Ben Hur Bandeira Boff – UFRGS\_\_\_\_\_\_\_\_\_\_\_\_\_\_\_\_\_\_\_\_\_\_\_\_\_\_\_\_\_\_\_\_\_

Msc. Eng. Guilherme Homrich – UFRGS

Prof. Dr. Roberto Petry Homrich – UFRGS\_\_\_\_\_\_\_\_\_\_\_\_\_\_\_\_\_\_\_\_\_\_\_\_\_\_\_\_\_\_\_\_\_\_

## **Agradecimento**

Ao povo brasileiro, que permitiu, através de seus impostos, que eu pudesse estudar em uma universidade tão conceituada como a Universidade Federal do Rio Grande do Sul, mais especificamente na Escola de Engenharia Elétrica.

Ao Prof. Igor Pasa Wiltuschnig, pela orientação e pelo esforço realizado, que me concedeu acesso aos Laboratórios de Máquinas Elétricas, Acionamentos e Energia (LMEAE) da UFRGS, sem o qual, teria prejudicado em muito o valor deste trabalho.

Aos meus pais que sempre acreditaram em mim e sempre estiveram por perto para ajudar no que fosse necessário.

A minha namorada por entender minha ausência e mau humor durante o curso.

Aos meus colegas de faculdade, que foram de grande ajuda durante todo o curso.

### **RESUMO**

O presente trabalho busca encontrar uma alternativa aos tradicionais aparelhos utilizados em academias de ginástica, substituindo a força peso realizada através da massa das convencionais anilhas por um sistema eletromagnético e ajustável eletronicamente. Através de um estudo analítico, numérico e experimental, busca-se uma solução inspirada em freios magnéticos. O projeto permite, através de enrolamentos controlados por uma grandeza elétrica (corrente elétrica), alterar o campo magnético em superfícies de materiais condutores, como o alumínio, e assim, as correntes induzidas na superfície geram uma força que tende a se opor ao movimento deste material condutor. Deseja-se avaliar quanta força pode ser obtida através desta solução em função das variáveis de interesse, tais como corrente elétrica, velocidade e espessura do condutor. Os resultados, tanto analítico quanto numérico se mostraram de acordo com os resultados experimentais. O protótipo se comportou da forma sugerida, ainda que, em pequena escala. Obtendo diferenças médias, entre os três modelos na abaixo de 30%, considerando forças máximas alcançadas na ordem de 0,6 kgf.

**Palavras-chave:** Eletromagnetismo, correntes parasitas, frenagem eletromagnética.

### **ABSTRACT**

This work seeks to find an alternative to the traditional gym equipment, replacing the weight force made through the mass of the conventional washers with an electromagnetic system and electronically adjustable. Through an analytical, numerical and experimental study, a solution inspired by magnetic brakes is sought. The design allows, through windings controlled by an electrical quantity (electric current), to change the magnetic field on surfaces of conductive materials, such as aluminum, and thus, the eddy currents induced on the surface generate a force that tends to oppose movement of this conductive material. The study evaluate how much force can be obtained through this solution depending on the variables of interest, such as electrical current, speed and thickness of the conductor. The results, both analytical and numerical, were shown according to the experimental results. The prototype behaved as suggested, for a small-scale prototype. Obtaining average differences between the three models at below 30%, considering maximum forces achieved in the order of 0.6 kgf.

**Keywords:** Electromagnetism, eddy currents, electromagnetic breaking.

# **SUMÁRIO**

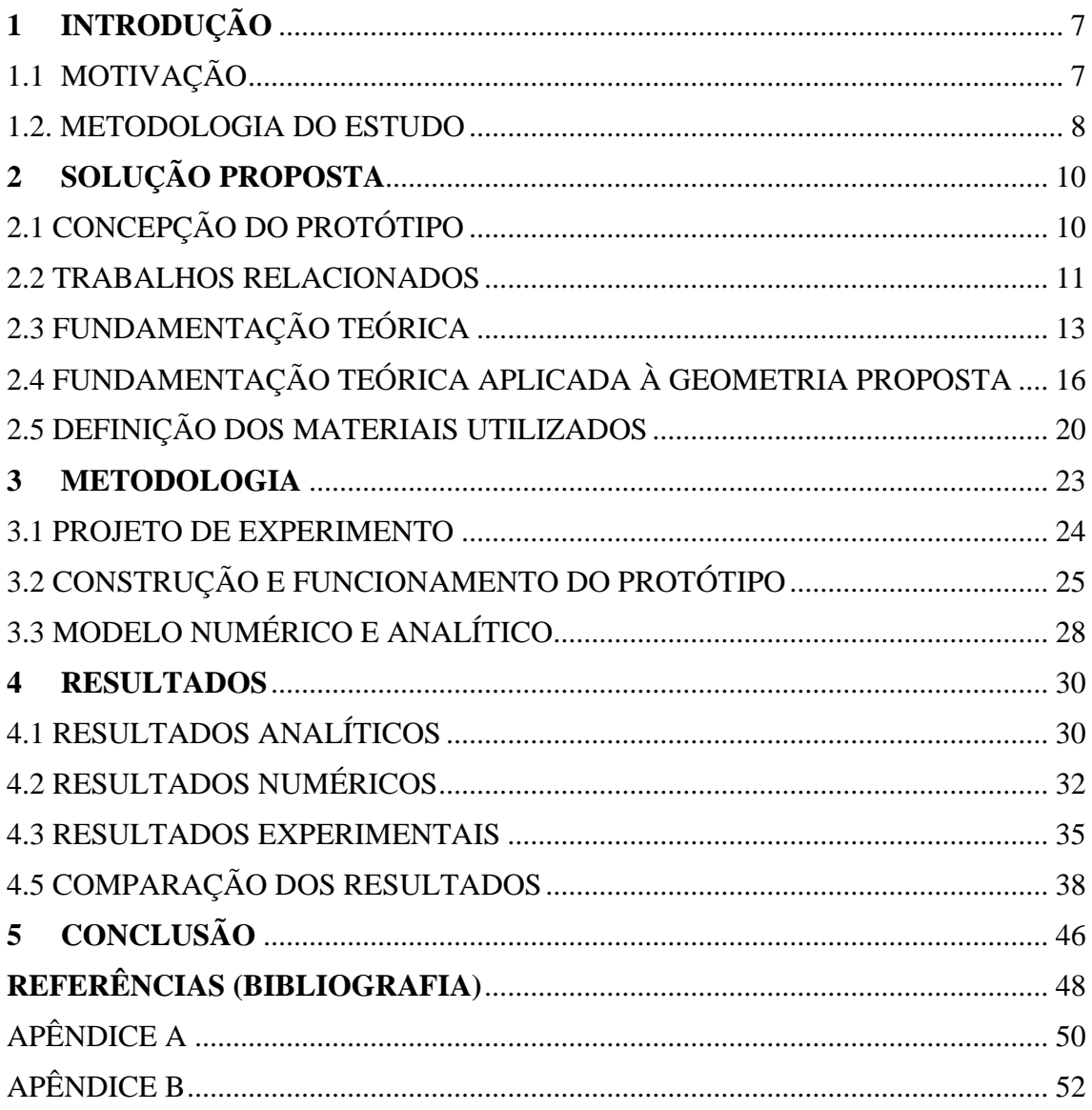

## <span id="page-7-0"></span>**1 INTRODUÇÃO**

Segundo reportagem escrita por Márcia Di Domenico (VOCÊ S/A, 2019), a indústria de atividades físicas se apresenta como um terreno de negócios com uma grande perspectiva de crescimento, para além dos 2,1 bilhões de dólares movimentados, apenas no Brasil, no período de 2018. Este grande valor existe em função dos 9,6 milhões de frequentadores espalhados pelas mais de 34500 academias pelo Brasil.

Observando os números do mundo fitness, somados com os vários anos de frequência em academias, surge a motivação para este trabalho. Que propõe um aparelho de ginástica capaz de fornecer novas possibilidades de treinos para os alunos, além de segurança e praticidade.

### <span id="page-7-1"></span>1.1 MOTIVAÇÃO

Dentro das academias existe um aparelho muito tradicional, o supino, ele é a principal inspiração deste trabalho. O exercício consiste, basicamente, em deitar-se no aparelho e levantar uma barra de ferro, esta barra é incrementada com anilhas para aumentar a força necessária para erguê-la, e assim, exercitar os músculos do peitoral.

Este trabalho tem como objetivo o projeto e construção de um aparelho que possua uma força de oposição variável através de conversão eletromecânica de energia, de modo que a força de tração necessária para movê-lo seja controlada por tensão/corrente através de um controlador analógico ou digital.

As vantagens alcançadas por este trabalho são:

Praticidade: Dependendo do exercício realizado se faz necessário a montagem da carga utilizada e a movimentação de grande quantidade de anilhas (peças de metal redondas com massa definida, e um furo no centro para serem encaixadas nas barras utilizadas nos exercícios), que dependendo do caso podem ser muitas. Ao final devem ainda ser guardadas. Este trabalho resolve a questão com a praticidade de um botão, de giro como um potenciômetro ou de incremento no caso de um controlador. Esta facilidade poderia aumentar a independência dos alunos dentro das academias além de evitar acidentes de movimentação dessas cargas.

Segurança: Dependendo da carga utilizada recomenda-se a presença de outra pessoa para auxiliar o exercício, ajudando na recolocação da barra no suporte, evitando assim um possível enforcamento. A solução proposta evita esse problema, pois a força exercida pelo dispositivo é de reação ao movimento, e não para baixo, como a força peso. A realização do exercício físico fadiga o músculo a cada repetição do movimento até o momento que ocorre a falha muscular (quando ocorre a exaustão completa do músculo e ele não consegue mais realizar o movimento pretendido), neste momento, caso não haja outra pessoa para ajudar, o usuário pode se acidentar. Não podendo mais sustentar a carga, a barra pode cair sobre o atleta, no seu peito ou no pescoço, causando esmagamento ou enforcamento, que dependendo do peso envolvido podem ser bastante grave. O dispositivo proposto resolve este problema permitindo que os treinos cheguem o mais próximo ainda do limite do atleta sem o receio de um possível acidente.

Graduabilidade: A carga adicionada na barra varia de acordo com as anilhas disponíveis no estabelecimento e mesmo assim vão variar de 1 kg em 1 kg ou de 5 kg em 5 kg. Não sendo possível aumentar 500 g, ou menos, por exemplo. Essa pequena variação pode ser extremamente útil para pessoas idosas ou que estejam em fisioterapia, em recuperação causada por lesões. Controlando o força eletronicamente a quantidade de cargas disponíveis para o exercício seria muito maior, possibilitando incrementos de força muito pequenos.

Capacidade de treinos mais variados: Alguns tipos de treinos funcionam com redução ou aumento de carga depois de um certo número de repetições. Mais uma vez se faz necessário a ajuda de outra pessoa para a troca da carga rápida visando a continuidade e fluidez do exercício. A solução proposta resolve a questão com o uso de um microcontrolador, com um simples contador (contando a repetição do movimento) e um programa, as cargas podem ser modificadas automaticamente, com muito mais praticidade, rapidez e segurança. Torna-se, também, possível a prescrição de novos treinos que hoje não são possíveis pela falta de agilidade na troca das cargas.

#### 1.2. METODOLOGIA DO ESTUDO

<span id="page-8-0"></span>O estudo limita-se a encontrar uma solução que permita o controle da força de resistência ao movimento através de um potenciômetro. Todo e qualquer tipo controle automatizado, como sensores e microcontroladores digitais, não serão considerados nesse trabalho, ficando para atualizações e aprimoramentos futuros.

Em um primeiro momento foi elaborado um modelo analítico capaz de modelar as forças envolvidas em função das variáveis envolvidas, tais como velocidade, corrente elétrica e espessura do disco. O estudo avançará com a introdução de simulações computacionais via elementos finitos por meio do *software* ANSYS®. Por fim, os modelos, tanto matemático quanto numérico, serão validados experimentalmente, por meio da construção de um protótipo.

O protótipo será construído utilizando os materiais e equipamentos disponibilizados pelo Laboratório de Máquinas Elétricas, Acionamentos e Energia (LMEAE) da UFRGS.

Confrontando os três resultados, analítico, numérico e experimental, será possível avaliar se os três resultados são coerentes entre si, e, consequentemente, validar, ou não, os resultados.

## <span id="page-10-0"></span>**2 SOLUÇÃO PROPOSTA**

A solução proposta se inspira nos freios de Foucault. Estes dispositivos se utilizam da indução magnética para frear eixos rotativos sem o atrito entre as pastilhas ou sapatas e o objeto que se deseja parar.

Os freios de Foucault funcionam através de um conjunto de espiras (uma bobina) e um disco de material condutor. Os enrolamentos, são alimentados com uma corrente constante, essa corrente induzirá um campo magnético. O disco é posicionado de modo que este campo magnético o atravesse. O disco, então em movimento, é constantemente atravessado por este fluxo magnético. Do ponto de vista de um ponto específico do disco, há variação do fluxo magnético. Essa variação de fluxo induz uma corrente no disco. Como o disco é contínuo e condutor essa corrente ocorre de forma circular dentro do condutor, as chamadas correntes induzidas. Essa corrente, de acordo com a lei de Lenz, induz um fluxo magnético contrário que busca se opor a primeira variação, essa força de resistência é a força que freia o disco (Hayt e Buck 2013).

### <span id="page-10-1"></span>2.1 CONCEPÇÃO DO PROTÓTIPO

Idealizou-se, inicialmente, uma adaptação do freio magnético para uma geometria linear, de modo a seguir os movimentos de um operador deitado em um banco, como um exercício tradicional de supino. O protótipo inicial é apresentado na Figura 1.

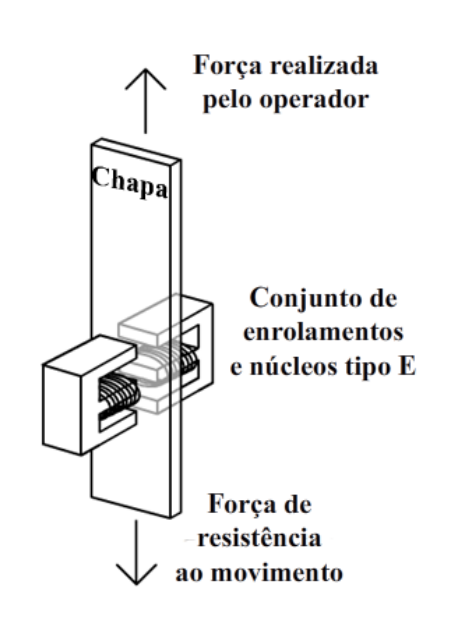

Figura 1: Representação simplificada do primeiro protótipo proposto.

Fonte: Compilação do autor.

O protótipo inicial exigiria um atuador linear, capaz de empurrar a chapa com velocidade constante e, simultaneamente, determinar a força de resistência ao movimento produzido.

Em função da indisponibilidade de um aparelho com tais especificações, o protótipo foi modificado para uma versão rotativa, onde pode-se inserir transmissão multiplicadora de velocidade, assim como os freios magnéticos tradicionais. O desenho do novo protótipo é apresentado na Figura 2.

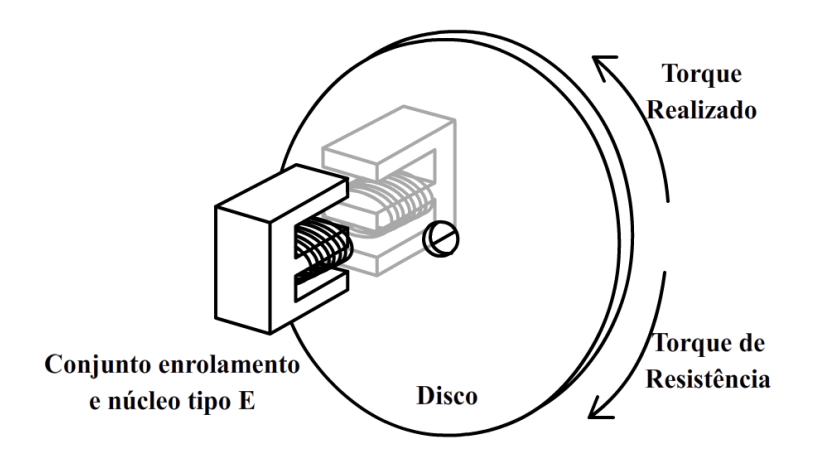

Figura 2: Representação simplificada do protótipo construído.

Fonte: Compilação do autor.

A solução proposta consiste em colocar um disco de material condutor, no entreferro de um circuito magnético, que será composto de dois conjuntos de enrolamentos acoplados em núcleos ferro magnéticos tipo E de transformadores. Estes núcleos ficam um de frente para o outro com um pequeno espaço entre eles, configurando o entreferro. Estes enrolamentos, por sua vez, serão alimentados por uma fonte de corrente contínua que deve ser controlada por um circuito analógico.

O movimento será realizado por uma máquina elétrica e o conjugado medido através de um torquímetro.

### <span id="page-11-0"></span>2.2 TRABALHOS RELACIONADOS

W. R. Smythe (Smythe, 1942) abordou o problema com um disco de raio finito e obteve uma solução de cálculo de conjugado em uma forma fechada por meio de um procedimento de reflexão (o campo magnético devido a correntes de Foucault que aparece em ambos os lados da chapa de material condutor é modelado por um par de imagens retrocedendo com velocidade uniforme) especificamente adequada à geometria do problema. O primeiro passo é calcular a indução magnética, **B**, produzida pelas correntes induzidas pela fonte de campo magnético. As correntes parasitas são geradas não apenas pelas mudanças no campo magnético externo, mas também pela mudança de posição deste campo através do disco. Após calcular a função do fluxo de um ponto, que é igual para qualquer secção transversal do disco rotativo, do ponto até a borda, o conjugado pode ser calculado.

Este modelo é bom para baixas velocidades, mas o conjugado decresce muito rápido à medida que a velocidade aumenta em comparação com os experimentos realizados.

D. Schieber (Schieber, 1974) adapatou o método geral da solução para um sistema rotativo que é diferente do proposto por Smythe. Schieber descobriu que seus resultados são próximos dos Smythe para baixas velocidade (o modelo só descreve o conjugado em baixas velocidades), no entanto, o modelo também descreve a força de movimentos lineares e rotativos. Ele não investigou altas velocidades.

J.H. Wouterse (Wouterse, 1991) tentou encontrar uma solução geral para o torque na região de alta velocidade bem como na região de baixa velocidade. Ele observou que quando um disco com correntes parasitas é movido, um campo elétrico  $E = n \times B$  é induzido perpendicularmente à velocidade tangencial do disco e à indução magnética. Se a velocidade for baixa em relação à velocidade crítica em que ocorre o torque máximo, a indução magnética causada pelo padrão de corrente é insignificante em comparação com a indução original, na velocidade zero. Wouterse (1991) buscou uma solução geral para qualquer velocidade de rotação, mas o que conseguiu, na verdade, foram duas equações, uma para cada região. As equações, no entanto, são boas representações do conjugado obtido experimentalmente, entretanto, não é claro em que momento (velocidade) deve-se trocar as equações.

Ming Qian (Ming, 1997) modificou o modelo de Smythe de acordo com as observações de Wouterse. Smythe já havia observado que o seu modelo perdia a validade em grandes velocidades em decorrência do grau de saturação magnética dos materiais envolvidos. Ming propôs, como solução, tratar a relutância como uma fórmula em função da velocidade, aperfeiçoando os modelos de Smythe e Wouterse.

Todos os autores apresentaram equações semelhantes para descrever o conjugado com correntes de Foucault. Como se busca obter um freio circular e para baixas velocidades a equação apresentada por Wouterse (1991) se mostra a mais interessante.

### 2.3 FUNDAMENTAÇÃO TEÓRICA

<span id="page-13-0"></span>Duas leis primordiais da teoria eletromagnética precisam ser exploradas para este trabalho. A Lei de Faraday-Lenz e a Lei de Ampère.

A Lei de Ampère diz que uma corrente elétrica circulando em um meio condutor induz um campo magnético cujas linhas de fluxo percorrem-no circularmente. A "regra da mão direita" é um artifício para se identificar o sentido desse fluxo, onde o polegar indica o sentido da corrente e os demais dedos indicam o sentido do fluxo (Sadiku, 2004), como demonstra a Figura 3.

Figura 3: Representação da regra da mão direita;

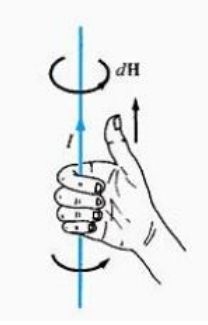

Fonte: Sadiku, 2004.

Após Oersted ter demonstrado em 1820 que uma corrente elétrica afetava uma agulha de bússola, Faraday declarou sua crença de que se uma corrente podia produzir campo magnético, então um campo magnético deveria ser capaz de produzir uma corrente (Hayt e Buck 2013). Se um campo elétrico confinado a um meio condutor na forma de um circuito fechado produz a circulação de uma corrente neste circuito, tem-se que a variação de fluxo magnético concatenado a um circuito fechado leva, analogamente, à indução de um campo elétrico, e consequentemente, uma corrente proporcional a variação de fluxo observado.

O sinal negativo em (1) mostra que a tensão induzida age de tal forma a se opor ao fluxo que o produziu. Essa propriedade é conhecida como Lei de Lenz, destaca-se o fato de que o sentido do fluxo de corrente no circuito é tal que o campo magnético produzido pela corrente induzida se opõe ao campo magnético original (Sadiku, 2004).

$$
e(t) = -\frac{d\Phi(t)}{dt} \tag{1}
$$

$$
I = \oint H dl \tag{2}
$$

Esses fenômenos são a base para diversos dispositivos do cotidiano como transformadores e motores, que se utilizam de variações de corrente para gerar fluxos magnéticos que por sua vez produzirão novas correntes elétricas.

Também se observa esses fenômenos quando uma espira condutora atravessa um campo magnético constante, neste caso é o movimento da espira que produz a reação que vai se opor à variação de fluxo que atravessa o interior da bobina.

Figura 4: Representação de uma espira condutora entrando em uma região com campo magnético.

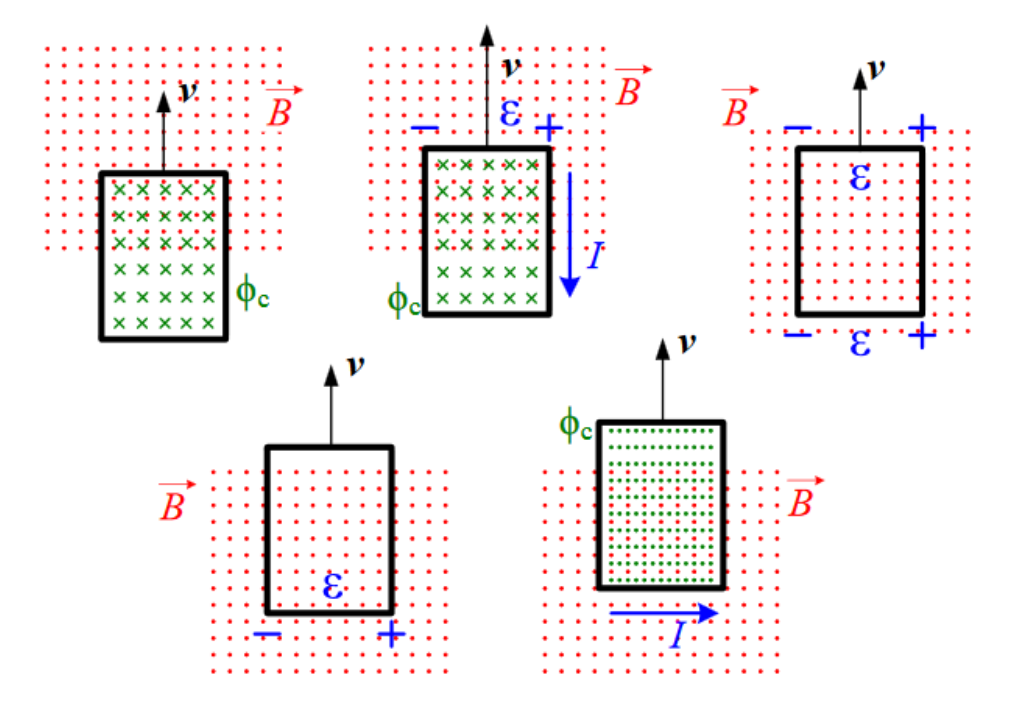

Fonte: (Wolski, 2005)

Como representado na Figura 4, o movimento da espira através da região onde está orientado o campo magnético produz uma variação do fluxo magnético dentro da mesma. Quanto mais ela entra dentro da região, mais linhas de fluxo passam por dentro dela, variando, assim, o fluxo. Essa variação induzirá um fluxo de reação que visa manter o fluxo através da espira constante.

O sentido da corrente induzida pela interação eletromecânica do condutor e o campo pode ser determinado pela Regra de Fleming, na qual se dispõem dos dedos indicador, polegar e médio da mão direita de forma ortogonal uns dos outros, apontando, respectivamente para o fluxo, o movimento e a corrente induzida (Pinheiro Filho, 2014).

Adicionalmente, a interação entre o campo disposto no espaço e o novo campo induzido pela Lei de Lenz, produzirá uma força que se oporá ao movimento da espira que adentra a zona de ação do campo original, empurrando-a para fora desta, na tentativa de evitar a variação do fluxo e se opor ao movimento que desequilibra o fluxo já presente no interior da espira (Pinheiro Filho, 2014). Ver Figura 5.

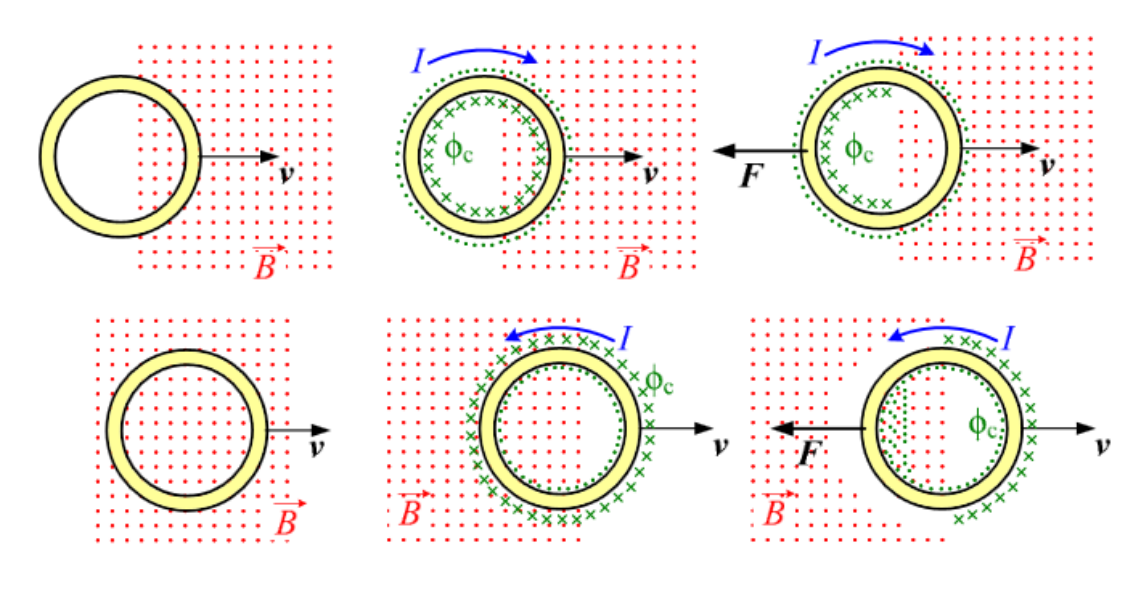

Figura 5: Relação entre o sentido do movimento, *v*, e a força *F*.

Fonte: Wolski, 2005

Essa força de reação é a força magnética sobre a carga imersa num campo. É dada pela Lei da força de Lorentz (Griffiths, 2011).

$$
\vec{F} = q(\vec{v} \times \vec{B}) = \int (\vec{l} \times \vec{B}) dl = \int I(\vec{dl} \times \vec{B})
$$
(3)

A direção da força, em se tratando de um produto vetorial, é ortogonal aos vetores que a originaram, e o seu sentido pode ser determinado pela "regra da mão esquerda" (Pinheiro Filho, 2014), onde o dedo polegar, indicador e médio são dispostos ortogonalmente e representam, respectivamente, o sentido do campo, a corrente e a força magnética produzida.

Destes fenômenos pode-se compreender o efeito da força de reação que se opõe ao deslocamento da espira que entra na zona do campo magnético. A união destas duas regras, mostra a interação entre um campo magnético, que varia do ponto de vista do condutor, e a corrente induzida devido esta variação que, por sua vez, provoca uma força que visa impedir o movimento que é a causa dessa mudança de fluxo. Resistindo, assim, ao movimento.

Este é o mesmo princípio utilizado pelo freio de Foucault. Em vez de se utilizar uma espira condutora se utiliza uma superfície condutora. Quando se tem uma superfície condutora atravessada por um campo magnético constante (a região do campo magnético deve ser menor que a da superfície), e essa superfície se movimenta, tem-se então que, do ponto de vista dessa pequena região da superfície com campo magnético, o fluxo variou. Se esta pequena área do condutor se move de uma região com fluxo para outra sem fluxo observa-se uma variação de fluxo magnético. Essa variação induzirá uma corrente, que, de acordo com a teoria citada acima, induzirá um fluxo magnético de modo a se opor ao movimento. Como o condutor é uma superfície e não apenas uma espira, essa corrente aparecerá de forma circular nas proximidades da região onde o fluxo magnético constante atravessa a superfície. Essa corrente induzida é chamada de correntes de Foucault ou correntes parasitas.

### <span id="page-16-0"></span>2.4 FUNDAMENTAÇÃO TEÓRICA APLICADA À GEOMETRIA PROPOSTA

Como já explanado anteriormente busca-se uma espécie de freio magnético rotativo, para tal, será utilizada uma adaptação da equação final de Wouterse (1991) para baixas velocidades, estima-se uma velocidade de dezenas de centímetros por segundo. Embora os experimentos de Wouterse (1991) tenham sido realizados com discos girantes a equação foi modelada considerando a velocidade tangencial no ponto do disco atravessado pelo fluxo magnético, por esta razão, a velocidade utilizada neste trabalho será a mesma.

Segue a equação de Wouterse (1991) para baixas velocidades:

$$
F_e = \frac{1 \pi}{4 \rho} D^2 d B_0^2 v \, c \tag{4}
$$

Sendo:

 $F_e$  = Força de resistência ao giro [N];

 $\rho$  = resistência específica do material do disco [ $\Omega$ m];

 $D =$  diâmetro do núcleo de ferro que conduz o campo magnético [m];

 $d =$  espessura do disco [m];

 $B_0$  = densidade de fluxo magnético [T];

 $v =$  velocidade tangencial do disco no ponto atravessado por fluxo magnético  $[m/s]$ ;

 $c$  = constante.

A constante *c* pode ser calculada através da seguinte expressão:

$$
c = \frac{1}{2} \left[ 1 - \frac{1}{4} \frac{1}{\left( 1 + \frac{R}{A} \right)^2 \left( \frac{A - R}{D} \right)^2} \right] \tag{5}
$$

Sendo *R* a distância entre o centro do disco e o centro do núcleo de ferro condutor do fluxo magnético [m] e *A* o raio do disco [m].

Modelando a equação original de Wouterse (1991) obtém-se (6).

$$
F = \sigma t v a B^2 c \tag{6}
$$

A equação apresentada em (6), como pode ser observada, é bastante semelhante a (4), original. Sendo  $F$  a força de oposição ao movimento [N],  $\sigma$  a condutividade elétrica do material utilizado no disco [Ωm−1 ], *t* é a espessura do disco [m], *v* a velocidade [m/s], *a* é a área do núcleo de ferro [m²], *B* o campo magnético aplicado [T] e *c* é a constante. O cálculo da constante *c*, (5), é realizada considerando um núcleo de ferro circular, Wouterse (1991) destaca que, caso se utilize núcleos de secção quadrada se faz necessário determinar o diâmetro de um núcleo de secção circular que tenha área equivalente.

Wouterse (1991) utilizou um núcleo circular que possuía apena um entreferro e fluxo magnético em apenas um sentido. Diferentemente do que ocorre com núcleos do tipo E, onde há um fluxo magnético central em um sentido, e fluxo no sentido inverso nos caminhos laterais. Caracterizando uma diferença significativa. Pinheiro Filho (Pinheiro Filho, 2014) modela um freio magnético, em sua aplicação, utilizando os mesmos núcleos tipo E. A equação utilizada por ele é idêntica à de Wouterse (1991) com exceção da constante *c*. Desta forma (6) fica como descrito em (7).

$$
F = \sigma t v a B^2 \tag{7}
$$

Para que se obtenha controle sobre a força *F* [N] apresentada em (7) através de uma grandeza elétrica se faz necessário modelar a grandeza *B* [T], com a finalidade de introduzir a corrente elétrica à equação. A Figura 6 apresenta o dispositivo proposto e a Figura 7 apresenta o circuito magnético equivalente.

Figura 6: Dispositivo proposto para construção do protótipo, sendo a região mais escura o núcleo de ferro, a região mais clara, o disco, e os pontos e cruzes o sentido da corrente dentro das bobinas.

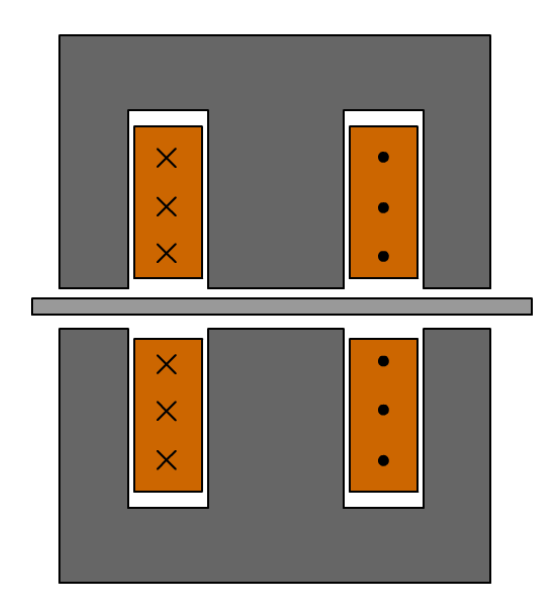

Fonte: Compilação do autor.

Figura 7: Circuito magnético equivalente do modelo.

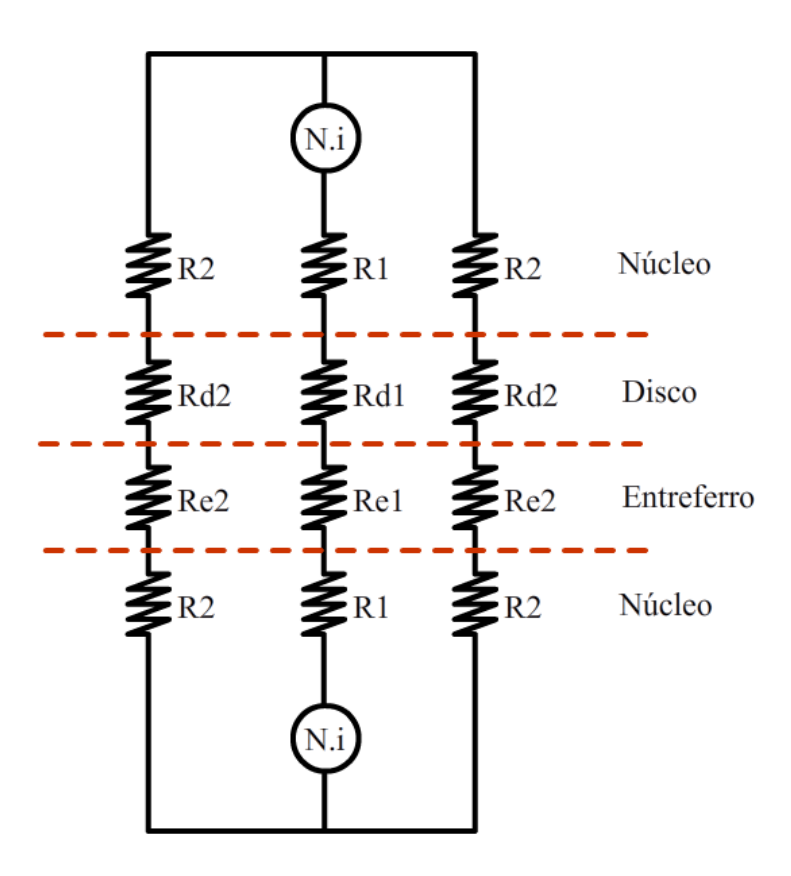

Fonte: Compilação do autor.

19

Sabe-se que a força magnetomotriz (FMM) [A*e*] é igual ao número de espiras multiplicado pela corrente, (8), e que essa mesma FMM também pode ser descrita como o fluxo no circuito magnético multiplicado pela relutância, (9).

$$
FMM = NI \tag{8}
$$

$$
NI = \phi R \tag{9}
$$

O fluxo  $\phi$  [Wb], por sua vez, é calculado multiplicando a densidade de fluxo magnético *B* [T] pela área *A* do núcleo de ferro [m²].

$$
NI = BAR \tag{10}
$$

Colocando *B*, a densidade de fluxo magnético [T], em evidência tem-se uma expressão para o fluxo magnético total existente no entreferro do modelo descrito na Figura 6.

$$
B = \frac{NI}{AR} \tag{11}
$$

O resultado final, (11), descreve o fluxo magnético *B* nas regiões de entreferro do modelo.

A Figura 7 apresenta seis tipos diferentes de relutâncias magnéticas, são elas: relutância magnética referente ao núcleo com o comprimento do caminho central e do caminho lateral (R1 e R2); a relutância magnética referente ao disco para o caminho central e lateral (Rd1 e Rd2); e a relutância magnética do ar para o caminho central e caminho lateral (Re1 e Re2).

As relutâncias são calculadas de acordo com (12), (13) e (14).

$$
R_i = \frac{l_{\text{núcleo}}}{\mu_r \mu_0 A} \tag{12}
$$

$$
R_{di} = \frac{l_{disco}}{\mu_{disco}\mu_0 A}
$$
 (13)

$$
R_{ei} = \frac{l_{entreferro}}{\mu_0 A} \tag{14}
$$

Sendo *R<sup>i</sup>* a relutância do núcleo de ferro [A/Wb], com *lnúcleo* o comprimento do caminho do ferro [m], *µ<sup>r</sup>* a permeabilidade magnética relativa do material [H/m] e *A* a área da seção reta do núcleo [m²]. *Rdi*, a relutância do material do disco [A/Wb] sendo *ldisco* a espessura do disco [m], *A* a área do disco incidida pelo fluxo magnético [m²] e *µdisco* a permeabilidade magnética do material do disco [H/m], de forma análoga, *Rei* é a relutância magnética na região do entreferro [A/Wb], deste modo *lentreferro* é o comprimento [m] e *A* a área do entreferro [m²].

Por fim, adicionando a distância *r* entre os núcleos e o centro do disco [m], obtém-se a equação que descreve o conjugado *T* [Nm], que será controlado por duas variáveis. A corrente elétrica aplicada nas espiras e a velocidade do movimento.

$$
T = \sigma \ t \ v \ a \left[\frac{NI}{AR}\right]^2 r \tag{15}
$$

### <span id="page-20-0"></span>2.5 DEFINIÇÃO DOS MATERIAIS UTILIZADOS

Os materiais utilizados para a construção do protótipo, bem como equipamentos utilizados para a coleta de medidas, foram escolhidos de acordo com a disponibilidade.

Os núcleos ferromagnéticos tipo E, serão montados com lâminas de aço de grão não orientado (GNO) com dimensões de 85,81x57,08 mm e espessura de 0,5 mm. As bobinas serão enroladas em carreteis de 29x29 mm, permitindo a utilização de 58 lâminas. Será utilizado dois conjuntos, lâminas e carretel, configurando os dois núcleos de ferro. A Figura 8 mostra uma imagem dos materiais utilizados.

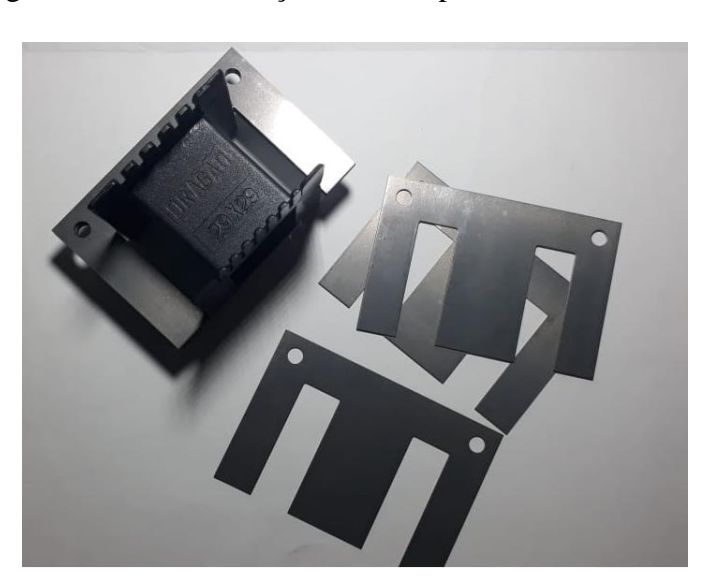

Figura 8: Lâminas de aço e carretel plástico de 29x29 mm.

Fonte: Foto do autor.

Os enrolamentos foram bobinados a mão nos carretéis. Optou-se pela utilização do fio esmaltado de cobre AWG17 de 1,0151 mm de diâmetro, com capacidade de 3,2 A. Como os ensaios serão feitos de forma rápida, o condutor permanecerá em sobrecarga por poucos segundos, não configurando qualquer risco adicional. Com um condutor mais fino é possível alcançar uma relação ampere-espira maior, o que é de interesse do projeto. Os enrolamentos totalizaram 319 e 312 espiras.

Para a chapa de material condutor, dois materiais foram considerados: cobre e alumínio. Como os dois materiais apresentam características bastante próximas, optou-se pelo uso do alumínio. Em função de seu custo mais acessível e disponibilidade.

Também se faz necessário uma fonte de corrente que será utilizada para alimentar os enrolamentos. Uma fonte chaveada (AC adapter Series HSTNN-HA01) com saída contínua de 19 V e 6,3 A foi utilizada. A corrente é controlada por um circuito de fabricação do próprio autor, apresentado na Figura 9. Neste circuito consta um transistor IRF840 controlado por um divisor de tensão composto por um potenciômetro de 10 KΩ. Também se utilizou dois diodos de 6 A, 6A10 em paralelo assumindo a função de diodos de roda livre. O esquemático do circuito é mostrado na Figura 10. Sendo assim, possível ajustar a corrente dos enrolamentos com bastante facilidade. O conjunto fonte e circuito apresentam, nos enrolamentos, uma faixa de corrente de 0 a 4,6 A.

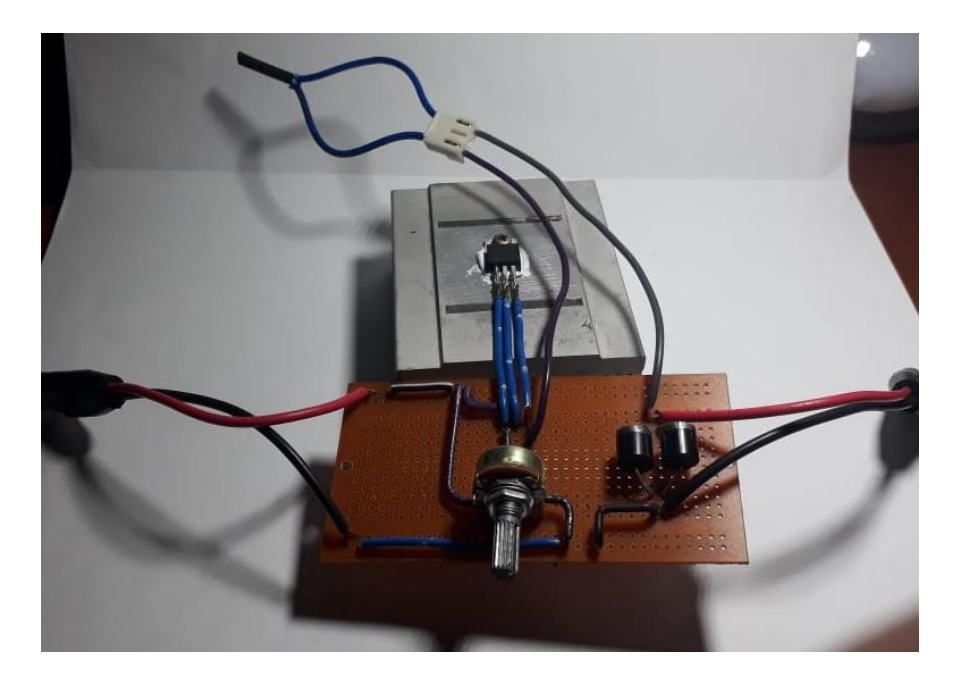

Figura 9: Circuito controlador de corrente utilizado.

Fonte: Foto do autor.

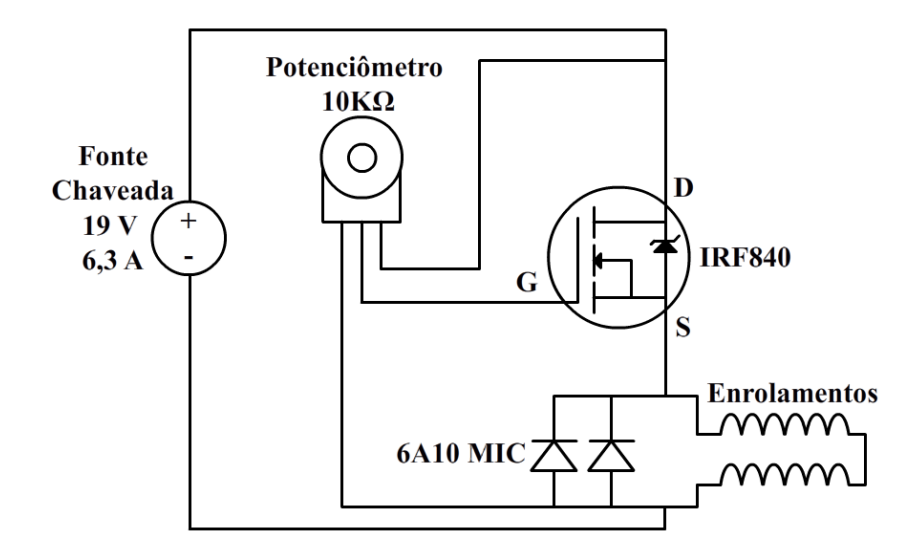

Figura 10: Esquemático do controlador de corrente utilizado.

Fonte: Compilação do autor.

Dois discos de alumínio 5052 foram utilizados, um com 2,07 mm de espessura e 20,5 cm de diâmetro. O segundo possui 5,6 mm de espessura e 20 cm de diâmetro. Os discos são apresentados na Figura 11.

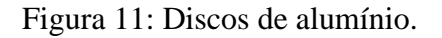

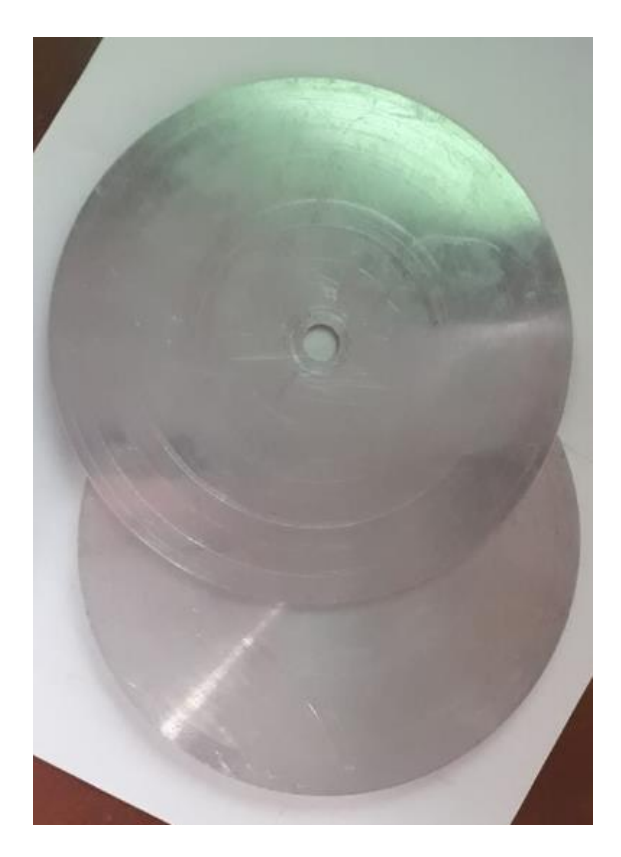

Fonte: Foto do autor.

### <span id="page-23-0"></span>**3 METODOLOGIA**

Como demostra (15), o conjugado realizado pelo dispositivo depende de aspectos construtivos. A condutividade elétrica do disco de alumínio  $\sigma_{al} = 3.8 \times 10^7 \Omega m^{-1}$ , a área da seção transversal do núcleo  $a = 0.029^2$  mm + 2 x 0.029 x 0.0145 mm  $\approx 0.0017$  m<sup>2</sup> e o número de espiras nos enrolamentos N1 = 319 e N2 = 312. A relutância magnética do circuito dependerá da espessura de disco utilizado.

As demais variáveis, velocidade, corrente elétrica e espessura do disco, receberão diversos valores para a realização dos ensaios.

A espessura dos discos foi definida em função da sua disponibilidade, o disco de 5 mm foi fornecido pelo Laboratório de Máquinas Elétricas, Acionamentos e Energia (LMEAE) da UFRGS. O disco de 2 mm se origina de uma chapa de alumínio comprada em sucata e usinada (a empresa não possuía outras espessuras no momento da compra), constituindo, assim, o segundo disco.

A corrente contínua máxima disponível é de 4,6 A. Como os ensaios serão realizados manualmente, definiu-se realizar medidas para cinco diferentes valores de corrente. Os valores de corrente utilizados serão 1 A, 2 A, 3 A, 4 A e 4,6 A.

As velocidades escolhidas devem estar de acordo com a velocidade de execução de um exercício de musculação. Será utilizado como referência de velocidade as velocidades utilizadas por Almeida (2008), algo entre 30 °/s e 180 °/s. Considerando um braço de 35 cm, as velocidades lineares estariam na faixa de 0,2 m/s e 1 m/s, aproximadamente. Pela mesma razão citada anteriormente, os ensaios serão realizados manualmente, um alto número de velocidades aumentaria muito o tempo do experimento e o tempo do laboratório é limitado. Dadas as circunstâncias serão escolhidas cinco velocidades, 0,2 m/s, 0,3 m/s, 0,4 m/s, 0,5 m/s e 0,6 m/s. De acordo com (15), o conjugado aumenta com a velocidade, como deseja-se avaliar a viabilidade de tal dispositivo, optou-se pelas velocidades mais baixas, que, teoricamente, são as que representam os menores conjugados. Se as velocidades baixas apresentarem bons resultados as velocidades mais elevadas também apresentariam, e acordo com (15).

#### 3.1 PROJETO DE EXPERIMENTO

<span id="page-24-0"></span>Tendo definido os valores de corrente elétrica, velocidade e espessura da chapa é possível projetar o experimento. Montgomery (2001) fornece um breve resumo para o planejamento e análise de um experimento. As etapas necessárias são, definir o problema, escolher os fatores bem como sus níveis de variação, escolher a variável de resposta, escolher o experimento, realizar o experimento, analisar os dados estatisticamente e concluir e estabelecer recomendações. Ainda segundo Montgomery (2001) também são necessários aleatorização das medidas, o que visa equilibrar o efeito incontrolável que pode afetar os resultados, desta forma, o erro estatístico fica distribuído, a repetição de medidas que aumenta a precisão do experimento e, por fim, a blocagem, utilizada para reduzir ou eliminar a variabilidade transmitida por fatores que podem influenciar a resposta experimental.

Seguindo as orientações de Montgomery (2001) é possível definir o experimento da seguinte forma. O objetivo do experimento é avaliar se o dispositivo em projeto alcança seu objetivo, realizar força de resistência ao movimento em função dos fatores controláveis. Os fatores controláveis são a velocidade e corrente elétrica, ambas com cindo níveis e a espessura do disco com dois níveis. A variável de resposta é a conjugado de resistência ao movimento. Pela indisponibilidade de um atuador linear optou-se pela utilização de uma máquina rotativa para simular a velocidade e um torquímetro para medir o conjugado, deste modo, a variável de resposta será conjugado.

Em virtude da dificuldade de se trocar o disco e do risco de causar distúrbios, tais como desalinhamento e alteração da distância entre o centro do núcleo e o centro do disco, impactando diretamente na velocidade, o disco será mantido constante enquanto os demais fatores são alterados. Todos os valores de corrente elétrica e velocidade serão escolhidos aleatoriamente. Optou-se por realizar seis repetições por célula para aumentar o máximo possível a potência estatística do experimento.

O projeto final do experimento visa preencher com o conjugado resultante a seguinte tabela apresentada na Tabela 1.

| Disco 2 mm          |               |               |               |               |               |  |  |
|---------------------|---------------|---------------|---------------|---------------|---------------|--|--|
|                     | 1 A           | 2 A           | 3 A           | 4 A           | 4,6 A         |  |  |
| $0,2 \, \text{m/s}$ | <b>XXXXXX</b> | <b>XXXXXX</b> | <b>XXXXXX</b> | <b>XXXXXX</b> | <b>XXXXXX</b> |  |  |
| $0,3 \, \text{m/s}$ | <b>XXXXXX</b> | <b>XXXXXX</b> | <b>XXXXXX</b> | <b>XXXXXX</b> | <b>XXXXXX</b> |  |  |
| $0,4 \, \text{m/s}$ | <b>XXXXXX</b> | <b>XXXXXX</b> | <b>XXXXXX</b> | <b>XXXXXX</b> | <b>XXXXXX</b> |  |  |
| $0,5 \, \text{m/s}$ | <b>XXXXXX</b> | <b>XXXXXX</b> | <b>XXXXXX</b> | <b>XXXXXX</b> | <b>XXXXXX</b> |  |  |
| $0,6 \, \text{m/s}$ | <b>XXXXXX</b> | <b>XXXXXX</b> | <b>XXXXXX</b> | <b>XXXXXX</b> | <b>XXXXXX</b> |  |  |

Tabela 1: Roteiro do experimento projetado.

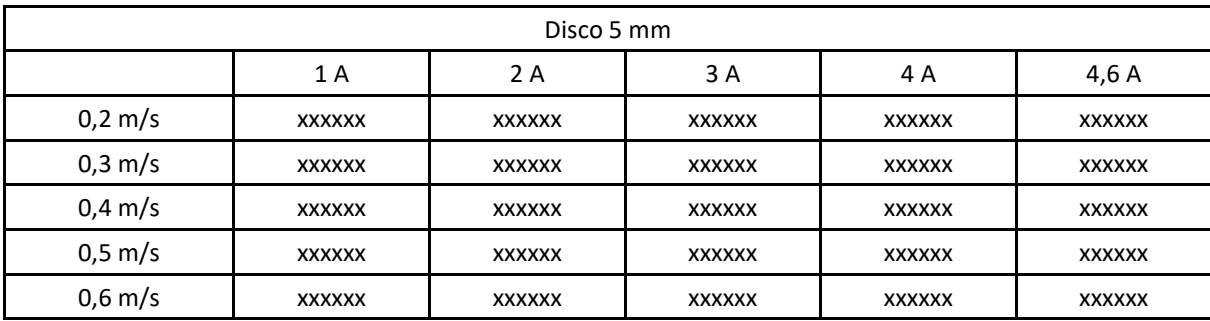

### Fonte: Compilação do autor.

Em posse dos dados experimentais, será realizada uma análise estatística dos dados de modo a verificar se existe correlação entre os fatores controláveis. Também se realizará os testes de Ryan-Joiner para verificar se o erro está uniformemente distribuído e o teste de Bartlett's e Levene's que verifica se a variância é constante. Em seguida será avaliada a potência estatística do experimento. Todos os testes serão realizados com nível de confiança de 95%.

### <span id="page-25-0"></span>3.2 CONSTRUÇÃO E FUNCIONAMENTO DO PROTÓTIPO

Em posse dos diversos elementos constituintes do protótipo, tais como, os enrolamentos, núcleos, fonte de corrente e suportes de fixação, é possível construir um protótipo funcional do dispositivo proposto. O resultado da montagem é apresentado na Figura 12. O conjunto completo do protótipo é apresentado na Figura 13.

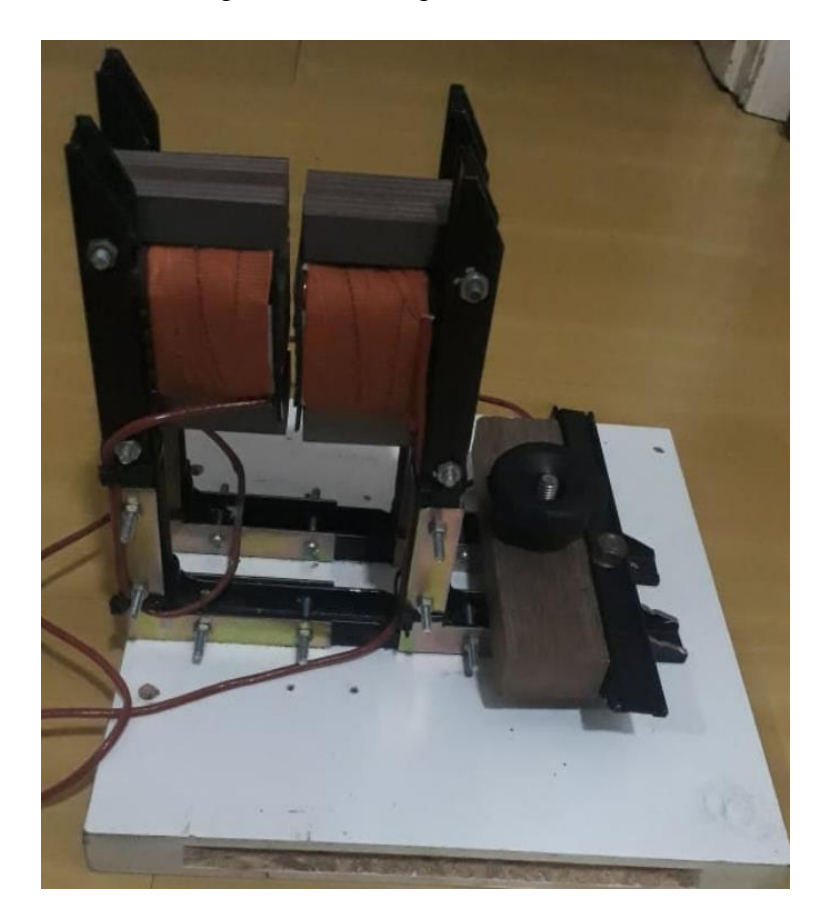

Figura 12: Montagem dos núcleos.

Fonte: Foto do autor.

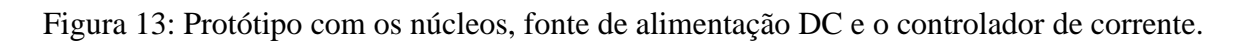

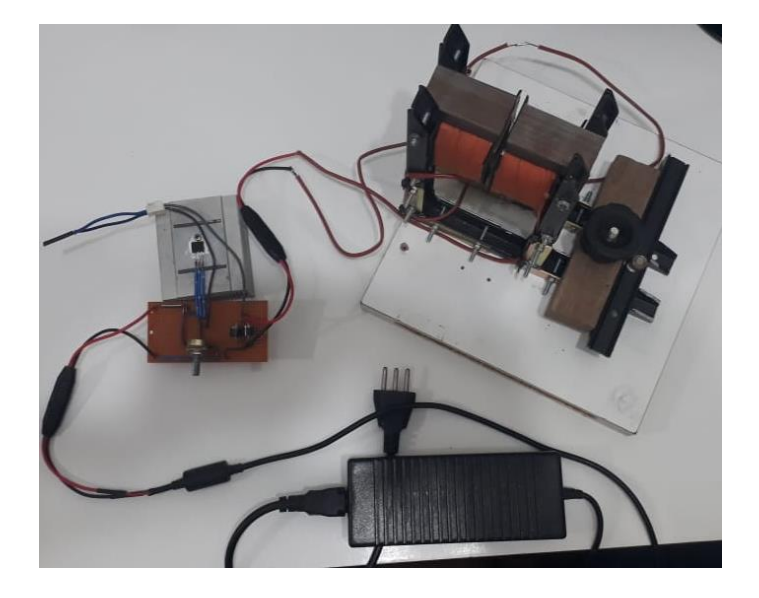

Fonte: Foto do autor.

O experimento completo é apresentado na Figura 14.

### Figura 14: Bancada de experimento. (1 -Torquímetro; 2 - Osciloscópio; 3 - Disco; 4 - Núcleos; 5 – Controlador de corrente; 6 – Fonte DC; 7 – Tacômetro)

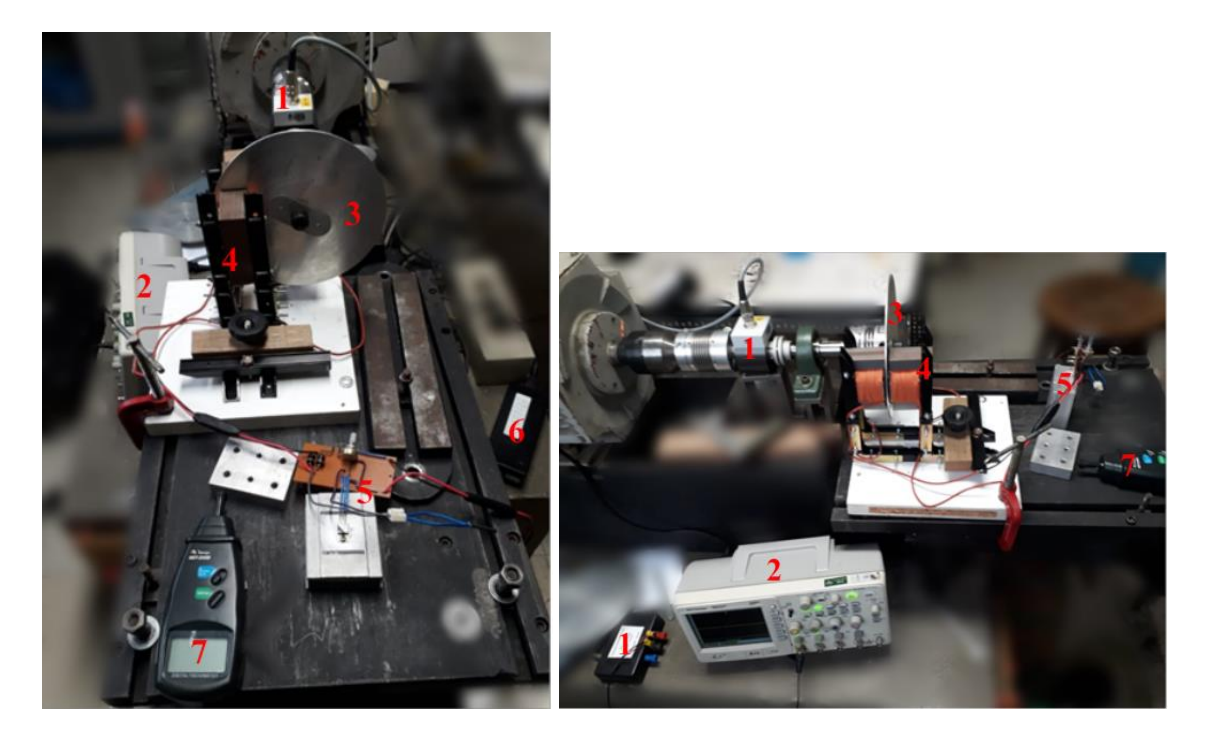

### Fonte: Foto do autor.

O primeiro passo para se iniciar o experimento é posicionar o disco no eixo da máquina rotativa, em seguida, ajustar os núcleos de modo que eles sejam posicionados o mais próximo possível do disco, ainda assim, sem tocar no disco permitindo-o que gire livremente sem qualquer tipo de atrito. Após garantir que o disco gire livremente entre os núcleos a base de madeira pode ser presa na bancada com o auxílio de um grampo tipo sargento.

Com as peças devidamente posicionadas é realizada a conexão do controlador de corrente e a fonte chaveada. O controlador de corrente possui uma extensão no fio que alimenta os enrolamentos com corrente elétrica, esta sobra de fio foi colocada para que seja posicionado o alicate amperímetro FLUKE 80i-110s AC/DC. Este aparelho é, então, ajustado para 100 mV/A e conectado no osciloscópio AGILENT TECHNOLOGIES DSO1014A. No outro canal do osciloscópio também é conectado o HBM TORQUE-TRANSDUCER T22/20NM, ele fornece uma saída contínua de 0 a 5 V uniformemente distribuída entre os 0 e 20 Nm que o aparelho suporta, configurando 0,25 V para cada 1 Nm de torque.

Para girar o disco utiliza-se uma máquina CC que permite o controle de sua velocidade através da tensão de armadura. A velocidade em RPM é obtida através de um tacômetro MINIPA MDT-2245B. Com um paquímetro MITUTOYO CD-P6"S é realizada a medição entre o centro do núcleo e o centro do disco. Com a informação desta medida é calculada a velocidade em RPM equivalente às velocidades escolhidas para o experimento.

Para os testes com o disco de 2 mm o centro do núcleo foi posicionado a uma distância de 7.15 cm, configurando velocidades de 30, 45, 60, 75 e 90 rpm. O entreferro alcançado foi de 6,86 mm. Quando posicionado o disco de 5mm a distância entre o centro do núcleo e o centro do disco foi de 7,28 cm, configurando velocidades de 30, 40, 55, 70 e 80 rpm. O entreferro alcançado foi de 9,5 mm. As medições foram realizadas com o paquímetro MITUTOYO CD-P6"S.

Para a obtenção dos dados o primeiro passo é ajustar a velocidade do disco, controlando a tensão de armadura da máquina e verificando a rotação com o tacômetro. Com a rotação ajustada os enrolamentos são alimentados com corrente elétrica, com a ajuda do alicate amperímetro e do osciloscópio ajusta-se a corrente até o valor desejado. O valor de tensão fornecido pelo torquímetro aparecerá, da mesma forma, no osciloscópio. Os três valores são anotados e parte-se para a medida seguinte. Assim que as medidas terminam, 6 repetições para 25 combinações de velocidade e corrente elétrica, o próximo disco é posicionado e os ensaios repetidos.

Os detalhes técnicos dos aparelhos utilizados são apresentados no Quadro 1.

|                                       | Exatidão                  | Resolução                |
|---------------------------------------|---------------------------|--------------------------|
| Tacômetro Minipa MDT-2245B            | $\pm (0.05\% + 1D)$       | $0,1$ RPM                |
| Paquímetro Mitutoyo 500-752-20        | $\pm 0.02$                | $0.01$ mm                |
| Sonda de corrente Fluke 80i-110s      | $<$ 3% + 50 mA (100 mV/A) | -                        |
| Torquímetro HBM T22 Torque Transducer | $\pm$ 0.5% (V output)     | $\overline{\phantom{0}}$ |

Quadro 1: Especificações dos instrumentos de medida utilizados.

Fonte: Compilação do autor.

### <span id="page-28-0"></span>3.3 MODELO NUMÉRICO E ANALÍTICO

Para simular numericamente as correntes parasitas induzidas nos discos e, consequentemente, seus respectivos torques de resistência ao movimento, foi utilizado o *software* ANSYS®. Por meio da utilização de elementos finitos ele será capaz de reproduzir os efeitos observados experimentalmente.

Para a simulação foram criados dois cenários, representando cada um dos discos, com seus respectivos entreferros, distância do núcleo em relação ao centro e as velocidades de rotação envolvidas. De modo a obter uma melhor resposta, mais fiel ao experimento, foram adicionados, ao modelo, algumas imperfeições construtivas do protótipo. A simulação será realizada utilizando o recurso *Maxwell 3D (Transiente).* O modelo 3D pode ser visto na Figura 15.

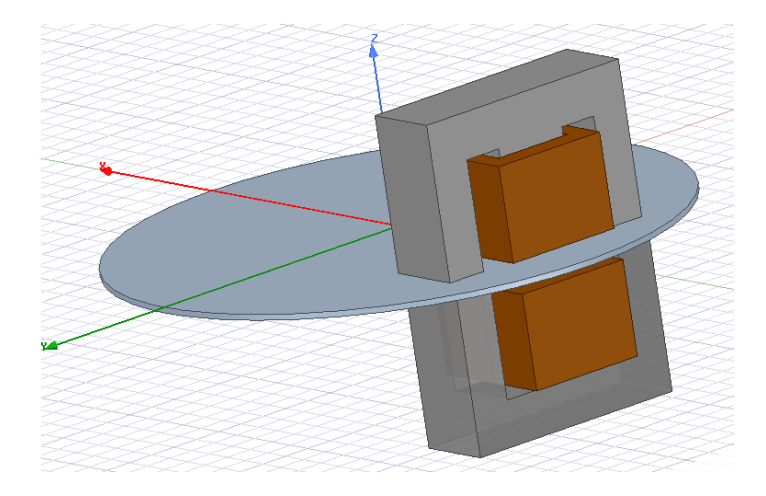

Figura 15: Modelo do protótipo com disco de 2 mm modelado através do *software*  ANSYS®.

Fonte: Compilação do autor.

Assim como no experimento, a simulação também foi realizada variando a velocidade e a corrente elétrica da mesma forma que o experimento, totalizando 25 combinações para cada disco. Os materiais utilizados no *software* simulam os mesmos utilizados no protótipo.

O modelo analítico, (15), será testado com auxílio do *software* MATLAB®. Será montada uma matriz *meshgrid* com as velocidades lineares equivalentes referentes a cada um dos discos. O *software* MATLAB® também calculará a relutância magnética total, referente a cada um dos entreferros.

Posteriormente, os dados experimentais, numéricos e analíticos serão comparados e avaliados.

## <span id="page-30-0"></span>**4 RESULTADOS**

### <span id="page-30-1"></span>4.1 RESULTADOS ANALÍTICOS

Com a utilização de (15), um vetor de correntes elétricas e um vetor com as velocidades referentes a cada um dos discos foi possível adquirir valores analíticos referentes as condições realizadas no experimento e na simulação. Os resultados são apresentados nas Figuras 16 e 17.

Figura 16: Resultado referente ao disco de 2 mm obtido com a utilização de (15), com auxílio do *software* MATLAB®.

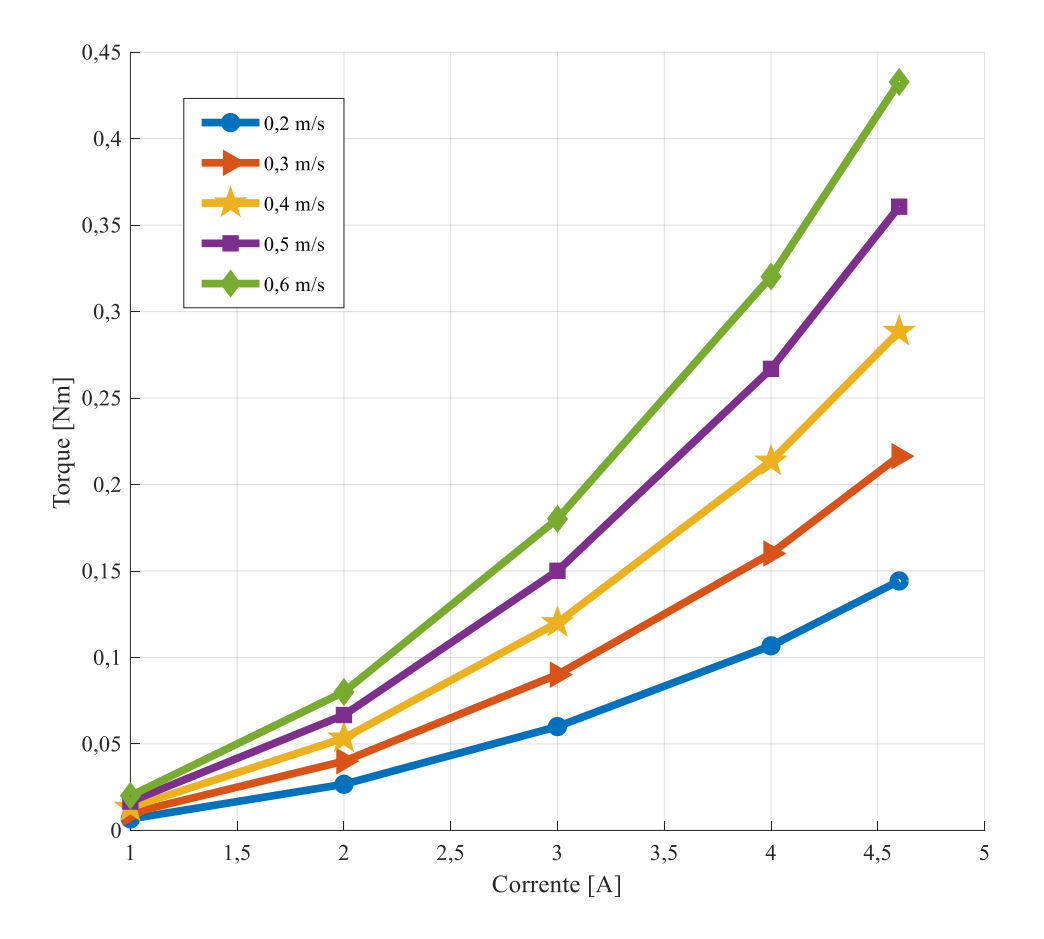

Fonte: Compilação do autor.

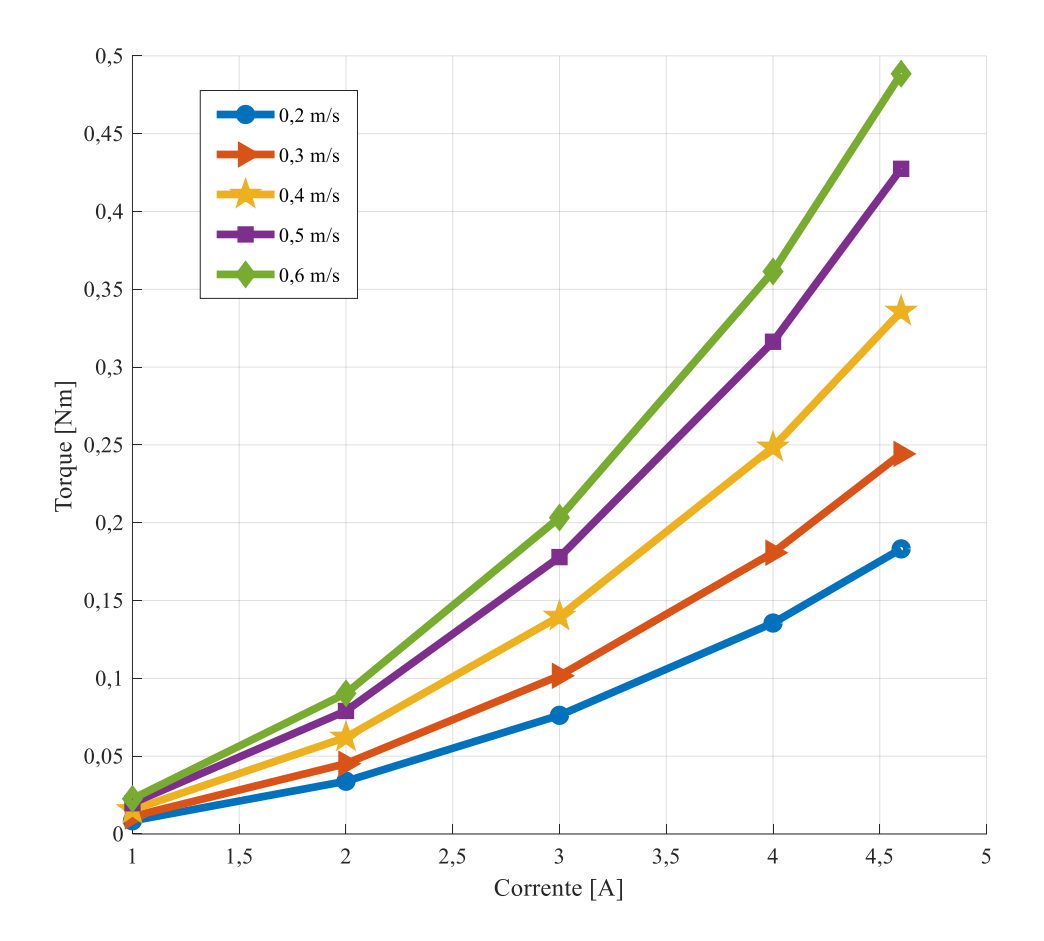

Figura 17: Resultado referente ao disco de 5 mm obtido com a utilização de (15), com auxílio do *software* MATLAB®.

Fonte: Compilação do autor.

Os resultados utilizados para plotar as Figuras 16 e 17 são apresentados nas Tabelas 2 e 3, respectivamente.

|                   | Disco de 2 mm |         |         |         |         |  |
|-------------------|---------------|---------|---------|---------|---------|--|
|                   | 1A            | 2A      | 3A      | 4 A     | 4,6A    |  |
| $0.2 \text{ m/s}$ | 0,00667       | 0,02669 | 0,06005 | 0,10675 | 0,14426 |  |
| $0.3$ m/s         | 0,01001       | 0,04003 | 0,09007 | 0,16013 | 0,2164  |  |
| $0.4 \text{ m/s}$ | 0,01334       | 0,05338 | 0,12009 | 0,2135  | 0,28853 |  |
| $0,5$ m/s         | 0,01668       | 0,06672 | 0,15012 | 0,26688 | 0,36066 |  |
| $0,6$ m/s         | 0,02002       | 0,08006 | 0,18014 | 0,32025 | 0,43279 |  |

Tabela 2: Resultados obtidos através de (15) com disco de 2 mm. Valores em Nm.

Fonte: Compilação do autor.

|                   | Disco de 5 mm |         |         |         |         |  |
|-------------------|---------------|---------|---------|---------|---------|--|
|                   | 1A            | 2A      | 3A      | 4A      | 4,6A    |  |
| $0,2 \text{ m/s}$ | 0,00847       | 0,03389 | 0,07625 | 0,13555 | 0,18318 |  |
| $0,3$ m/s         | 0,0113        | 0,04518 | 0,10166 | 0,18073 | 0,24425 |  |
| $0.4 \text{ m/s}$ | 0,01553       | 0,06213 | 0,13979 | 0,24851 | 0,33584 |  |
| $0.5 \text{ m/s}$ | 0,01977       | 0,07907 | 0,17791 | 0,31628 | 0,42743 |  |
| $0,6$ m/s         | 0,02259       | 0,09037 | 0,20333 | 0,36147 | 0,48849 |  |

Tabela 3: Resultados obtidos através de (15) com disco de 5 mm. Valores em Nm.

Fonte: Compilação do autor.

### <span id="page-32-0"></span>4.2 RESULTADOS NUMÉRICOS

Os resultados da simulação via elementos finitos realizado através do *software*  ANSYS®, para o disco de 2 mm é apresentado na Figura 18.

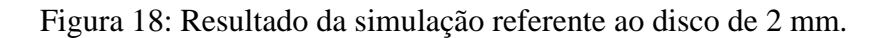

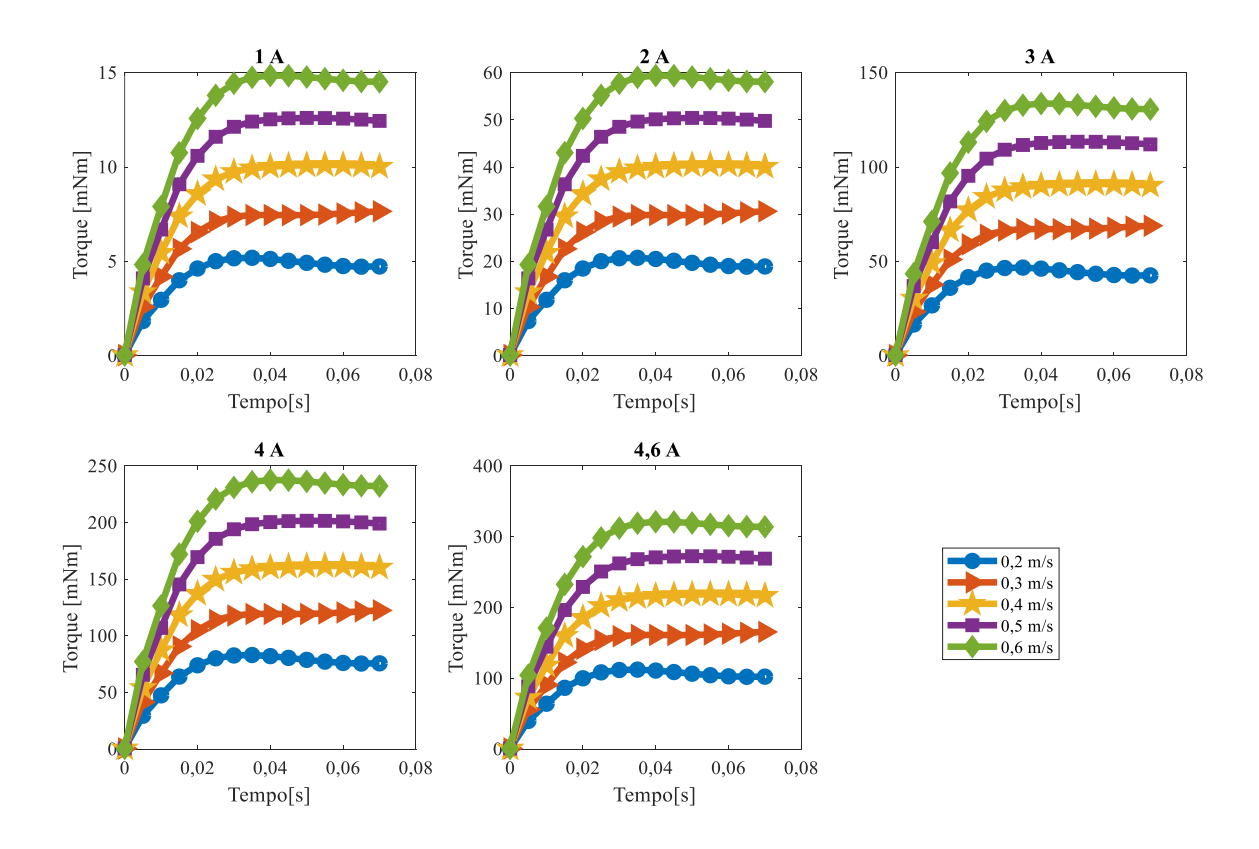

Fonte: Compilação do autor.

A Tabela 4 apresenta a média dos valores simulados para o disco de 2 mm, e a Figura 19 apresenta os mesmos valores da Tabela 4 de forma gráfica.

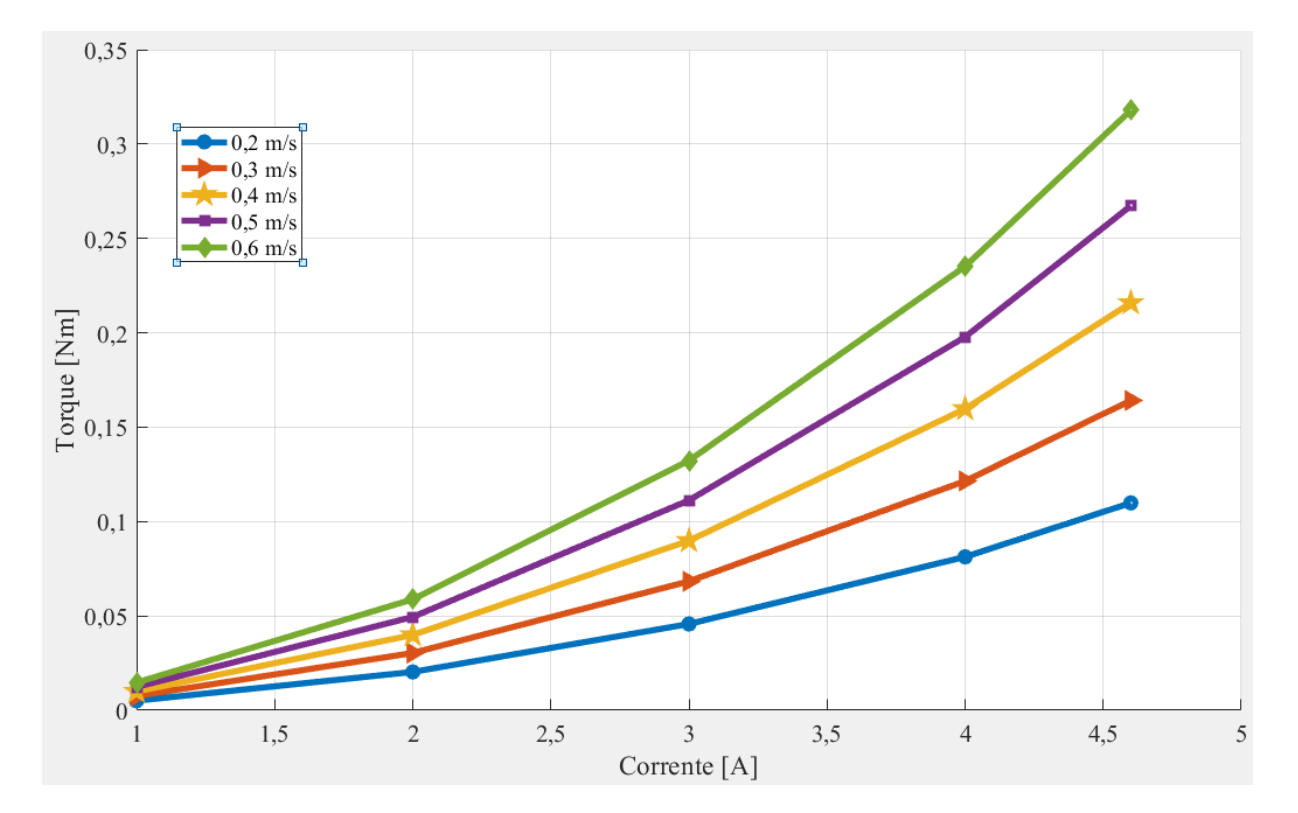

Figura 19: Resultado da média dos valores referentes a simulação utilizando o disco de 2 mm.

Fonte: Compilação do autor.

Tabela 4: Tabela referente a média dos valores obtidos através do modelo numérico para o disco de 2 mm. Valores em Nm.

|                   | Disco de 2 mm |        |        |        |                 |  |
|-------------------|---------------|--------|--------|--------|-----------------|--|
|                   | 1A            | 2A     | 3A     | 4A     | $4,6 \text{ A}$ |  |
| $0.2 \text{ m/s}$ | 0,0051        | 0,0203 | 0,0457 | 0,0813 | 0,1099          |  |
| $0,3$ m/s         | 0,0076        | 0,0304 | 0,0683 | 0,1215 | 0,1641          |  |
| $0,4 \text{ m/s}$ | 0,0100        | 0,0399 | 0,0898 | 0,1597 | 0,2158          |  |
| $0.5 \text{ m/s}$ | 0,0124        | 0,0494 | 0,1113 | 0,1978 | 0,2673          |  |
| $0,6$ m/s         | 0,0147        | 0,0588 | 0,1323 | 0,2352 | 0.3179          |  |

Fonte: Compilação do autor.

Os resultados da simulação via elementos finitos realizado através do *software* ANSYS®, para o disco de 5 mm é apresentado na Figura 20.

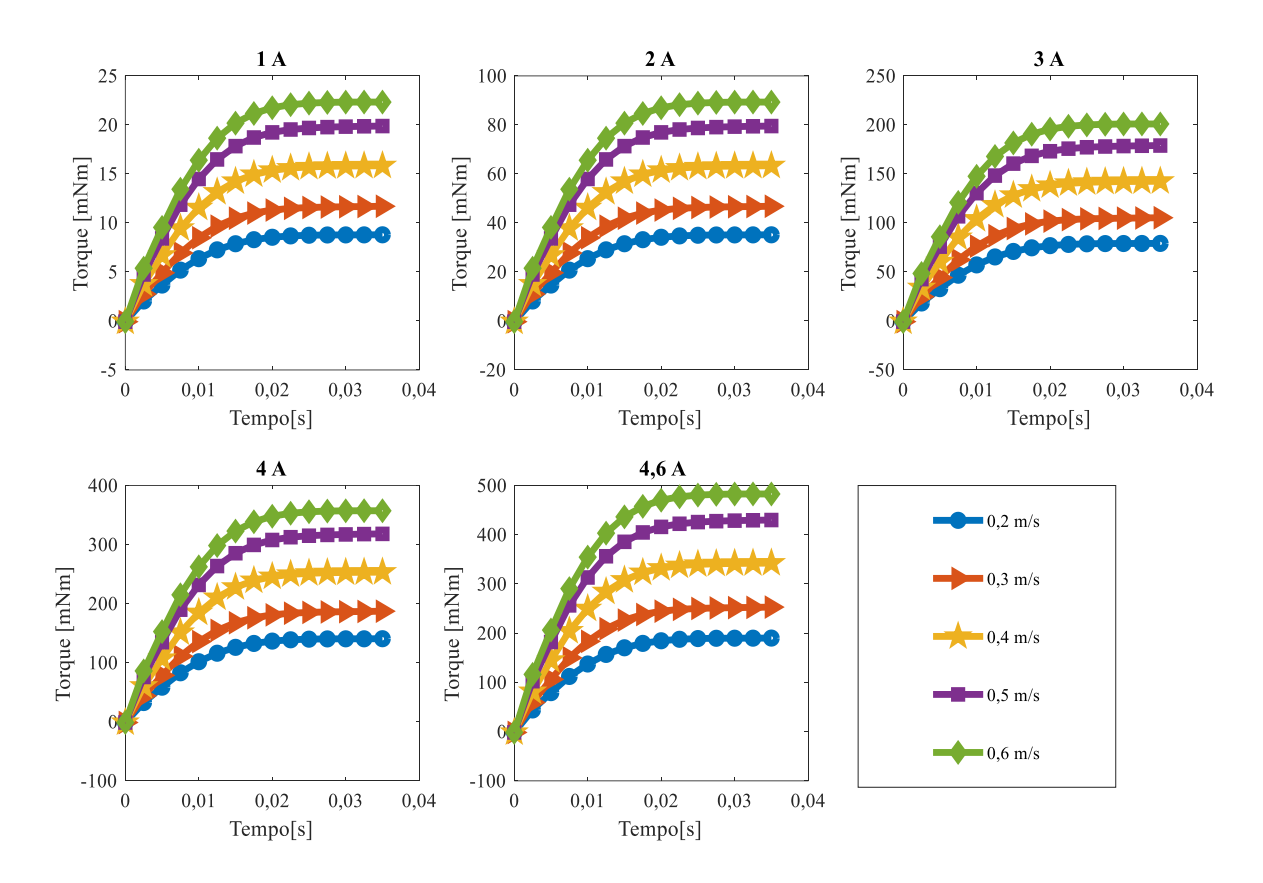

Figura 20: Resultado da simulação referente ao disco de 5 mm.

Fonte: Compilação do autor.

A Tabela 5 apresenta a média dos valores simulados para o disco de 5 mm, e a Figura 21 apresenta os mesmos valores da Tabela 5 de forma gráfica.

Tabela 5: Tabela referente a média dos valores obtidos através do modelo numérico para

|                   | Disco de 5 mm |        |        |        |        |  |
|-------------------|---------------|--------|--------|--------|--------|--|
|                   | 1A            | 2A     | 3A     | 4A     | 4,6A   |  |
| $0.2 \text{ m/s}$ | 0,0086        | 0,0343 | 0,0771 | 0,1370 | 0,1851 |  |
| $0.3$ m/s         | 0,0114        | 0,0455 | 0,1024 | 0,1820 | 0,2459 |  |
| $0.4 \text{ m/s}$ | 0,0154        | 0,0618 | 0,1390 | 0,2470 | 0,3339 |  |
| $0,5$ m/s         | 0,0194        | 0,0774 | 0,1742 | 0,3096 | 0,4184 |  |
| $0,6$ m/s         | 0,0218        | 0,0872 | 0,1963 | 0,3489 | 0,4715 |  |

o disco de 5 mm. Valores em Nm.

Fonte: Compilação do autor.

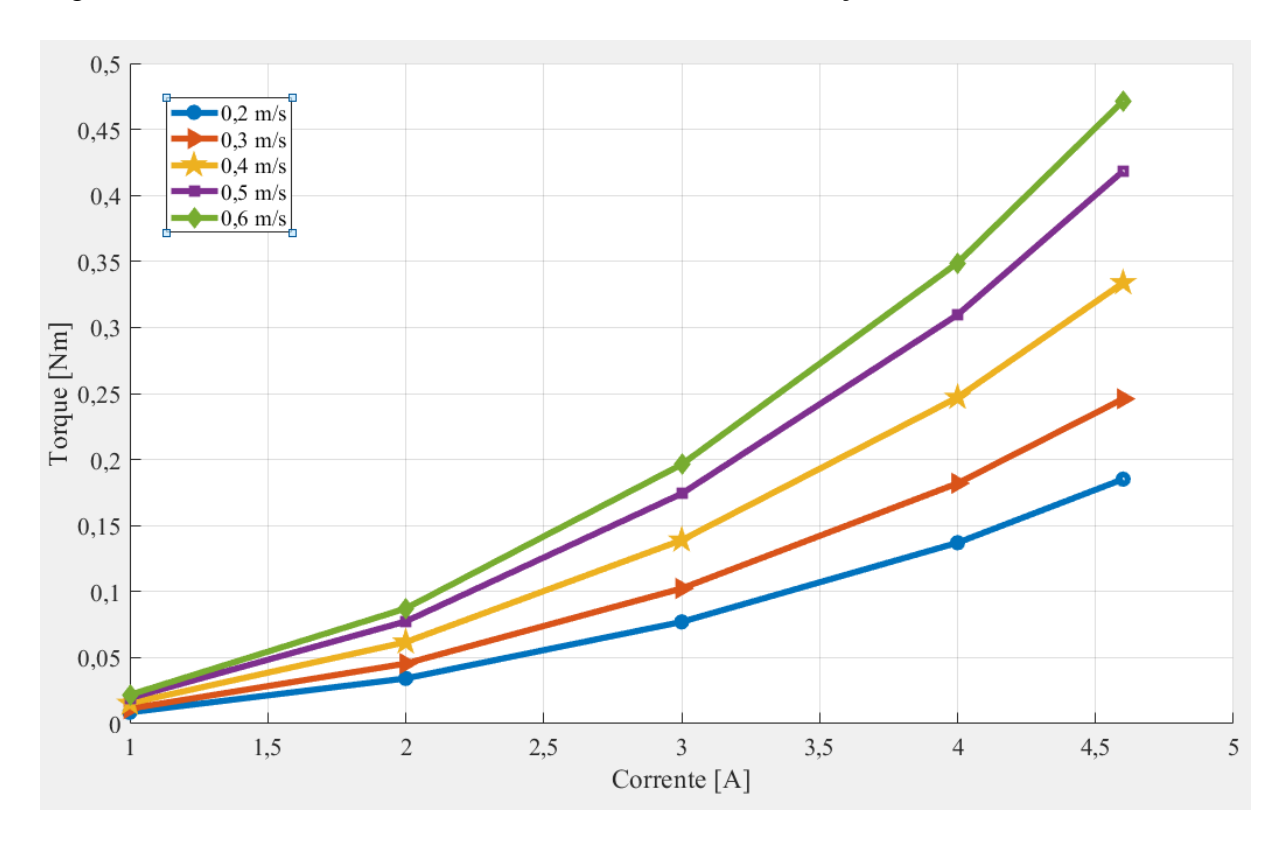

Figura 21: Resultado da média dos valores referentes a simulação utilizando o disco de 5 mm.

Fonte: Compilação do autor.

Os resultados das simulações apresentaram comportamento muito semelhante ao experimental. Novamente se observa o comportamento descrito em (15). Nas Figuras 19 e 21 é possível observar que conforme a velocidade aumenta, o conjugado resultante também aumenta, em menor nível que o grau de aumento observado com o incremento de corrente elétrica.

### <span id="page-35-0"></span>4.3 RESULTADOS EXPERIMENTAIS

Os primeiros dados coletados são referentes ao disco de 2 mm. Para cada dia de medição a tensão fornecida pelo torquímetro, sem que houvesse movimento do disco e corrente elétrica nos enrolamentos, foi coletada para, posteriormente, descontar o erro de *offset* de todas as medidas. O mesmo foi realizado para o disco de 5 mm.

Os dados coletados durante o experimento são apresentados no APÊNDICE A e a análise estatística realizada é apresentada no APÊNDICE B.

As Tabelas 6 e 7 apresentam a média dos seis valores de torque obtidos durante o experimento, em Nm.

|           | Disco de 2 mm |          |          |          |          |  |
|-----------|---------------|----------|----------|----------|----------|--|
|           | 1A            | 2A       | 3A       | 4A       | 4,6A     |  |
| $0,2$ m/s | 0,007747      | 0,0269   | 0,050767 | 0,092167 | 0,1282   |  |
| $0,3$ m/s | 0,0144        | 0,034933 | 0,077367 | 0,135567 | 0,194633 |  |
| $0.4$ m/s | 0,018633      | 0,049567 | 0,103533 | 0,1843   | 0,259233 |  |
| $0.5$ m/s | 0,023833      | 0,062567 | 0,1269   | 0.2254   | 0,322833 |  |
| $0,6$ m/s | 0,026933      | 0,071567 | 0,152033 | 0,278233 | 0,378767 |  |

Tabela 6: Tabela referente a média dos valores para cada combinação de variáveis de controle e disco de 2 mm. Valores em Nm.

Fonte: Compilação do autor.

Tabela 7: Tabela referente a média dos valores para cada combinação de variáveis de controle e disco de 5 mm. Valores em Nm.

|                   | Disco de 5 mm |                       |                              |          |          |  |
|-------------------|---------------|-----------------------|------------------------------|----------|----------|--|
|                   | 1A            | 2A                    | 3A                           | 4A       | 4,6A     |  |
| $0,2$ m/s         | 0,0244        | 0,046933              | 0,082867                     | 0,131467 | 0,174133 |  |
| $0,3$ m/s         | 0,032333      | 0,0582                | 0,104333                     | 0,170267 | 0,227667 |  |
| $0.4 \text{ m/s}$ | 0,039133      | 0,075067              | 0,136733                     | 0,229333 | 0,307533 |  |
| $0.5$ m/s         | 0,043467      | 0,091333              | 0,168867                     | 0,286933 | 0,380667 |  |
| $0,6$ m/s         | 0,044133      | 0,096133              | 0,187133                     | 0,316467 | 0,447333 |  |
|                   |               | $\mathbf{r}$ $\alpha$ | $\cdot$ .<br>$\sim$ 1 $\sim$ |          |          |  |

Fonte: Compilação do autor.

As Tabelas 8 e 9 apresentam as mesmas médias de conjugado obtidas convertidas em kgf.

Tabela 8: Valores de conjugado convertidos para kgf, para o disco de 2 mm.

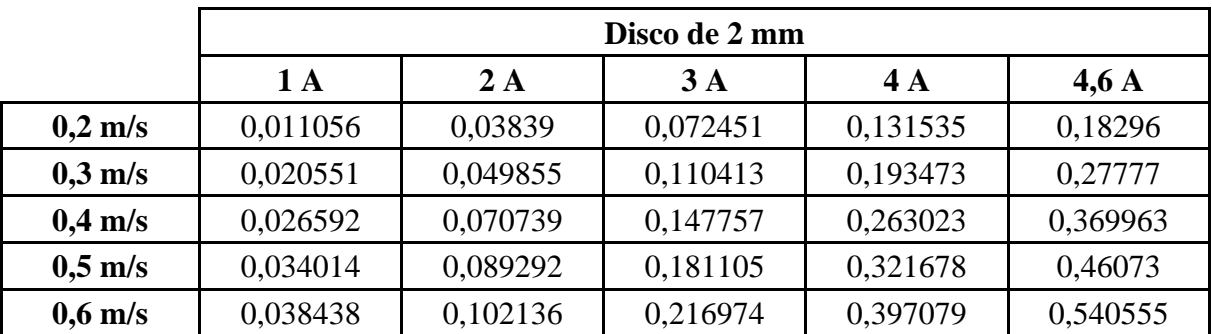

Fonte: Compilação do autor.

|                   | Disco de 5 mm |          |          |          |                 |  |
|-------------------|---------------|----------|----------|----------|-----------------|--|
|                   | 1 A           | 2A       | 3A       | 4A       | $4,6 \text{ A}$ |  |
| $0,2$ m/s         | 0,0342        | 0,065785 | 0,116151 | 0,184272 | 0,244076        |  |
| $0.3$ m/s         | 0,04532       | 0,081577 | 0,14624  | 0,238656 | 0,319111        |  |
| $0.4 \text{ m/s}$ | 0,054852      | 0,105218 | 0,191654 | 0,321447 | 0,431057        |  |
| $0,5$ m/s         | 0,060925      | 0,128018 | 0,236694 | 0,402183 | 0,533565        |  |
| $0,6$ m/s         | 0,06186       | 0,134746 | 0,262297 | 0,443579 | 0,627009        |  |

Tabela 8: Valores de conjugado convertidos para kgf, para o disco de 5 mm.

Fonte: Compilação do autor.

As Figuras 22 e 23 apresentam os gráficos referentes as Tabelas 6 e 7.

Figura 22: Representação gráfica dos valores experimentais apresentados na Tabela 6, com auxílio do *software* MATLAB®.

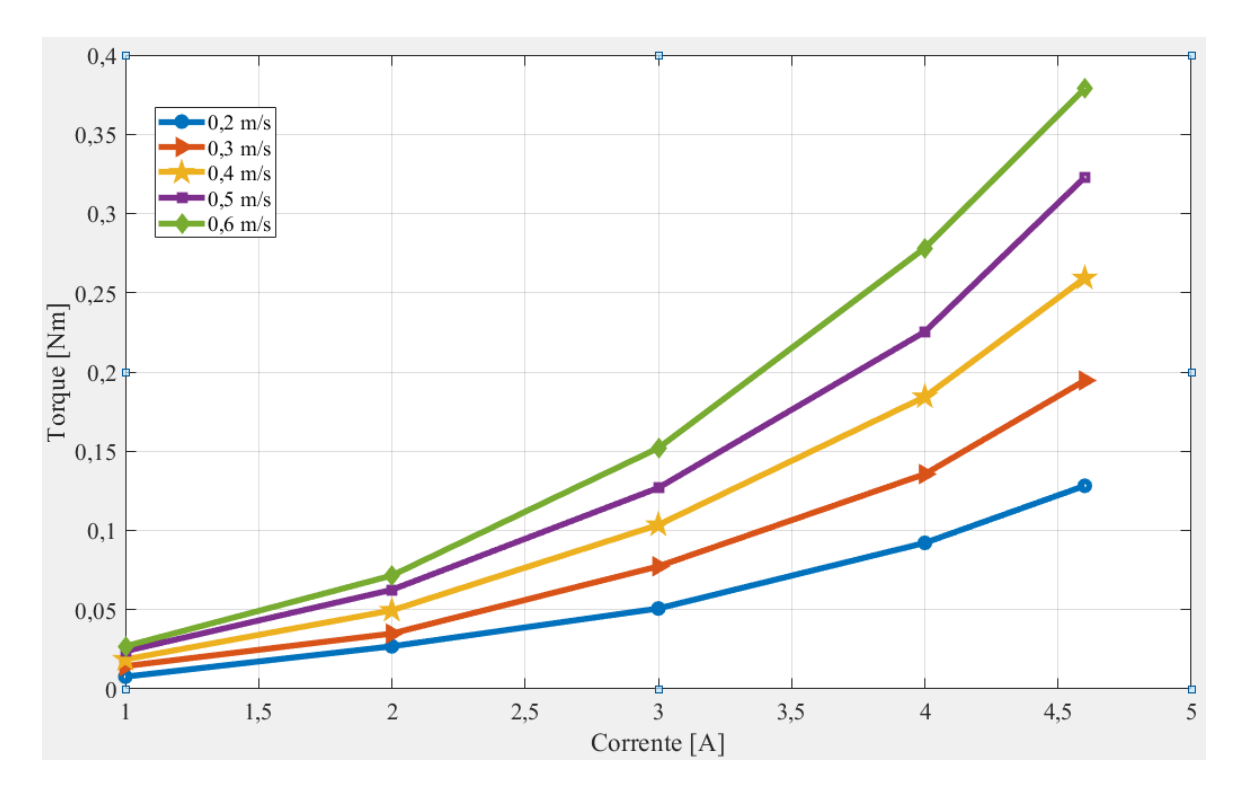

Fonte: Compilação do autor.

Figura 23: Representação gráfica dos valores experimentais apresentados na Tabela 7, com auxílio do *software* MATLAB®.

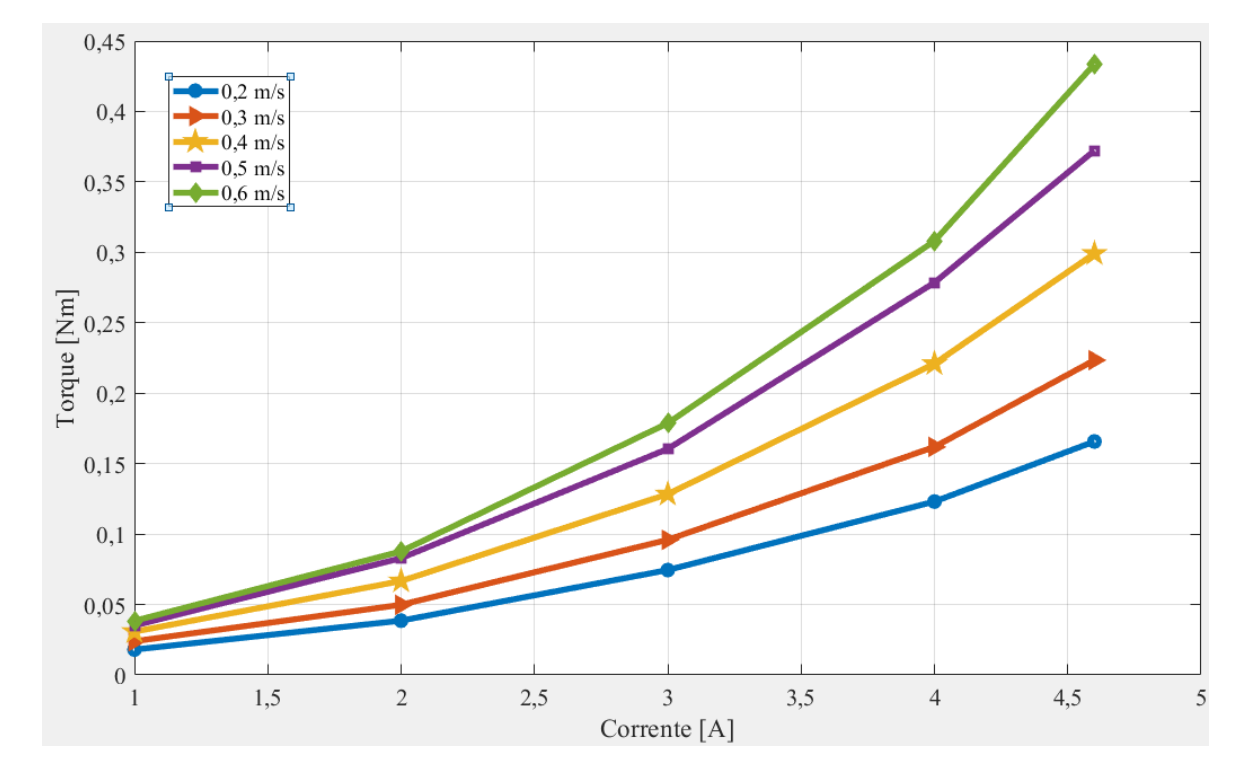

Fonte: Compilação do autor.

Como pode ser observado na Tabela 6 e na Figura 22, valores obtidos com o disco de 2 mm, é possível observar um comportamento coerente com (15), onde se observa uma tendência de crescimento do conjugado com o aumento da velocidade. Também se observa aumento do conjugado com o aumento da corrente elétrica de forma mais acentuada em relação a velocidade, o que faz sentido, visto que, a corrente elétrica tem uma relação quadrática com o conjugado.

Quando se observa a Tabela 7 e a Figura 23, referentes ao disco de 5 mm de espessura, a conclusão é igual ao caso anterior. Quando se realiza uma comparação entre os dois casos, 2 mm e 5 mm, observa-se o efeito da espessura do disco. De acordo com (15) o conjugado deveria ser maior com um disco mais espesso e novamente essa relação é observada.

#### <span id="page-38-0"></span>4.5 COMPARAÇÃO DOS RESULTADOS

Em posse dos resultados experimentais, numéricos e analíticos é possível fazer um confronto entre estes dados e observar se são coerentes entre si. Os resultados para o disco de 2 mm são apresentados na Figuras 24.

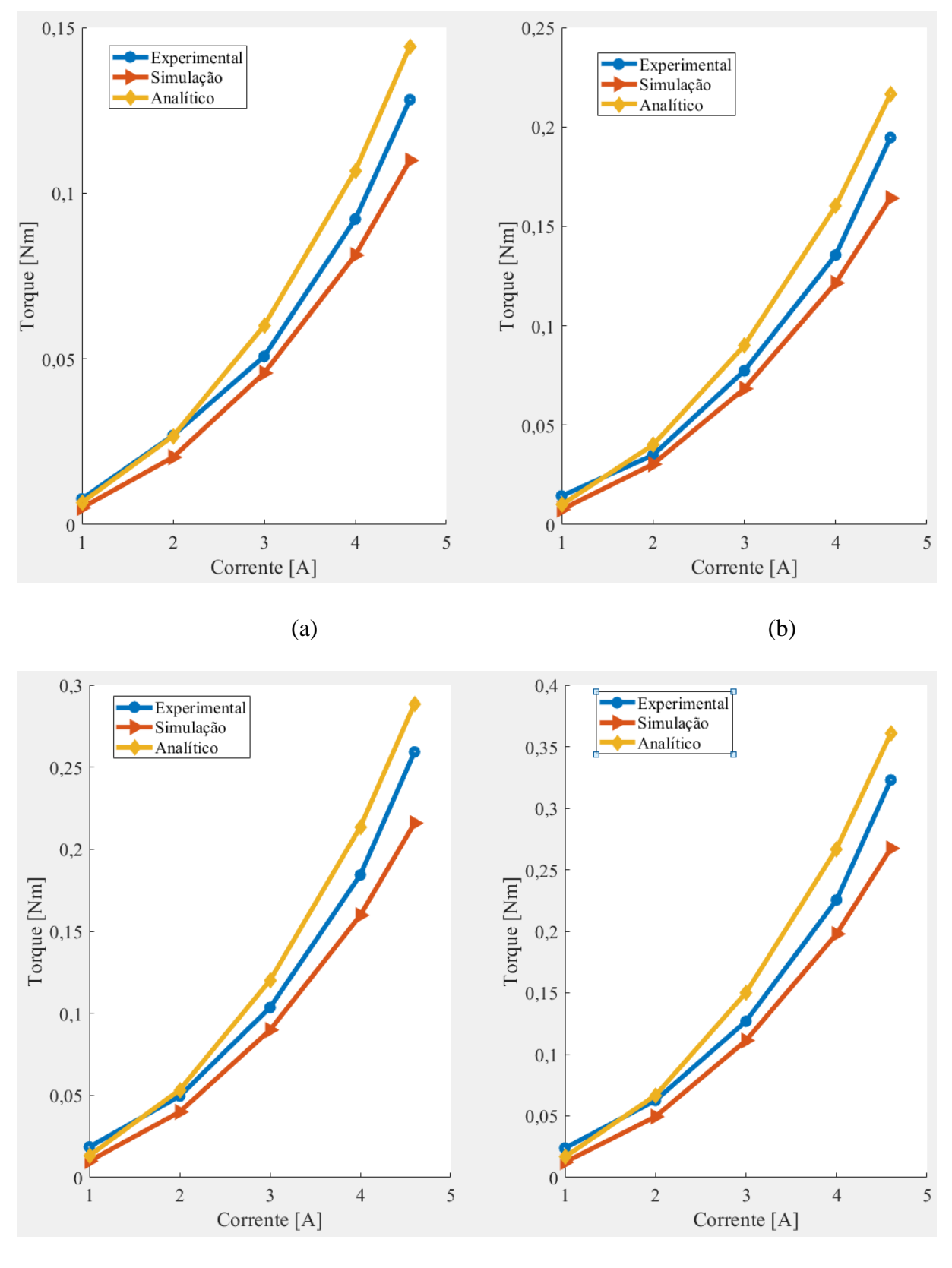

Figura 24: Comparação entre os três modelos estudados para o disco de 2 mm para as velocidades de (a) 0,2 m/s, (b) 0,3 m/s, (c) 0,4 m/s, (d) 0,5 m/s e (e) 0,6 m/s.

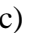

 $(c)$  (d)

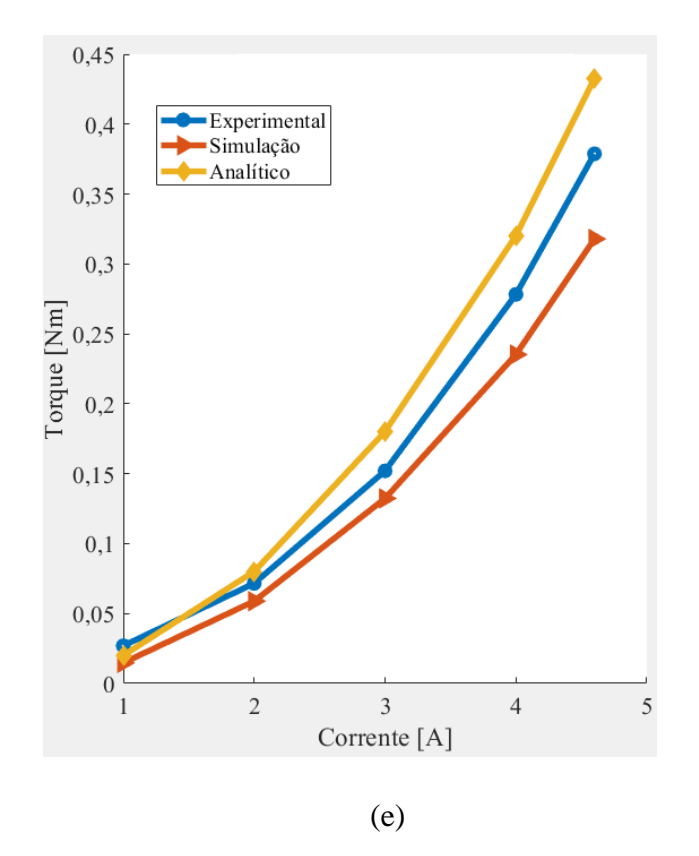

Fonte: Compilação do autor.

A Tabela 10 apresenta a diferença entre os dados obtidos experimentalmente e os dados simulados. A Tabela 11 apresenta a diferença entre os dados obtidos experimentalmente e os resultados analíticos calculados com (15). A Tabela 12 apresenta a diferença entre os dados numéricos e os resultados calculados através de (15). Todos os valores são apresentados em percentual.

Tabela 10: Diferença percentual entre os dados experimentais e os dados numéricos.

|           | Disco de 2 mm |       |       |       |                 |  |
|-----------|---------------|-------|-------|-------|-----------------|--|
|           | 1A            | 2A    | 3A    | 4A    | $4,6 \text{ A}$ |  |
| $0,2$ m/s | 52,46         | 32,35 | 11,01 | 13,37 | 16,69           |  |
| $0,3$ m/s | 89,69         | 15,04 | 13,24 | 11,61 | 18,57           |  |
| $0.4$ m/s | 86,66         | 24,14 | 15,24 | 15,39 | 20,1            |  |
| $0,5$ m/s | 92,79         | 26,53 | 14,06 | 13,96 | 20,78           |  |
| $0,6$ m/s | 83,19         | 21,7  | 14,9  | 18,28 | 19,15           |  |

Fonte: Compilação do autor.

|           | Disco de 2 mm |       |       |       |                 |  |
|-----------|---------------|-------|-------|-------|-----------------|--|
|           | 1A            | 2A    | 3A    | 4A    | $4,6 \text{ A}$ |  |
| $0,2$ m/s | 16,11         | 0,8   | 15,46 | 13,66 | 11,13           |  |
| $0.3$ m/s | 43,89         | 12,74 | 14,1  | 15,34 | 10,06           |  |
| $0.4$ m/s | 39,64         | 7,14  | 13,79 | 13,68 | 10,15           |  |
| $0,5$ m/s | 42,89         | 6,22  | 15,47 | 15,54 | 10,49           |  |
| $0.6$ m/s | 34,56         | 10,61 | 15,6  | 13,12 | 12,48           |  |

Tabela 11: Diferença percentual entre os dados experimentais e os dados analíticos.

Fonte: Compilação do autor.

Tabela 12: Diferença percentual entre os dados numéricos e os dados analíticos.

|           | Disco de 2 mm |       |       |       |                 |  |
|-----------|---------------|-------|-------|-------|-----------------|--|
|           | 1A            | 2A    | 3A    | 4A    | $4,6 \text{ A}$ |  |
| $0,2$ m/s | 23,84         | 23,84 | 23,84 | 23,84 | 23,84           |  |
| $0.3$ m/s | 24,15         | 24,15 | 24,15 | 24,15 | 24,15           |  |
| $0.4$ m/s | 25,19         | 25,19 | 25,19 | 25,19 | 25,19           |  |
| $0,5$ m/s | 25,89         | 25,89 | 25,89 | 25,89 | 25,89           |  |
| $0,6$ m/s | 26,55         | 26,55 | 26,55 | 26,55 | 26,55           |  |

Fonte: Compilação do autor.

Os resultados para o disco de 5mm são apresentados na Figura 25.

Figura 25: Comparação entre os três modelos estudados para o disco de 5 mm para as velocidades de (a) 0,2 m/s, (b) 0,3 m/s, (c) 0,4 m/s, (d) 0,5 m/s e (e) 0,6 m/s.

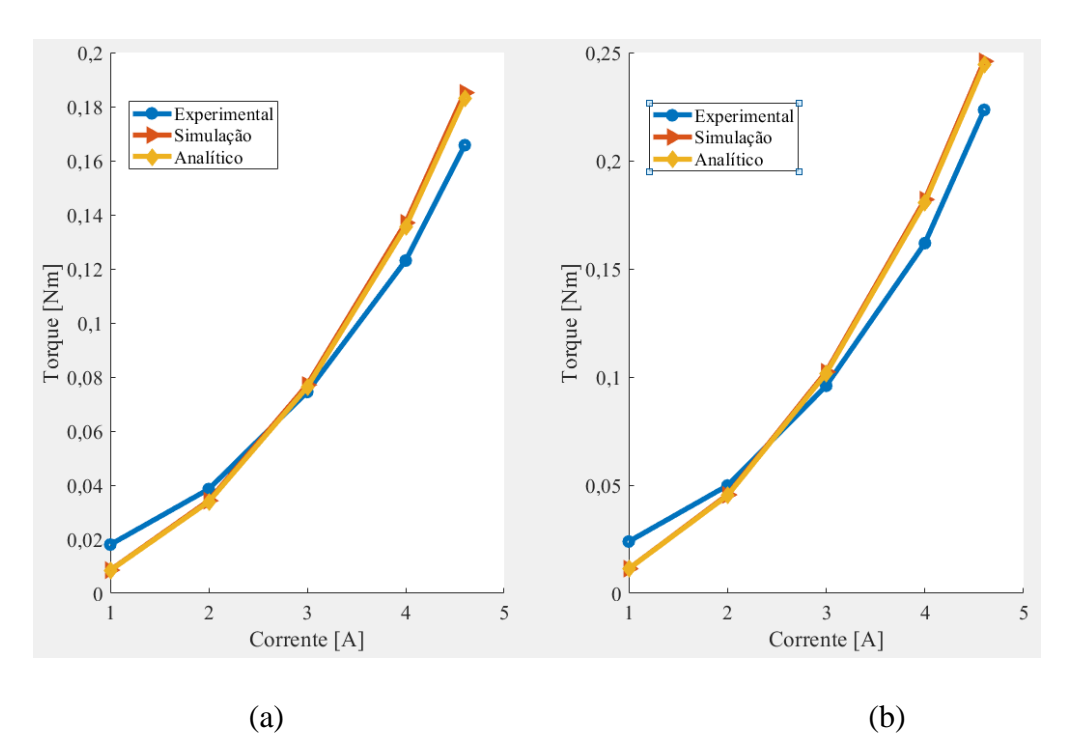

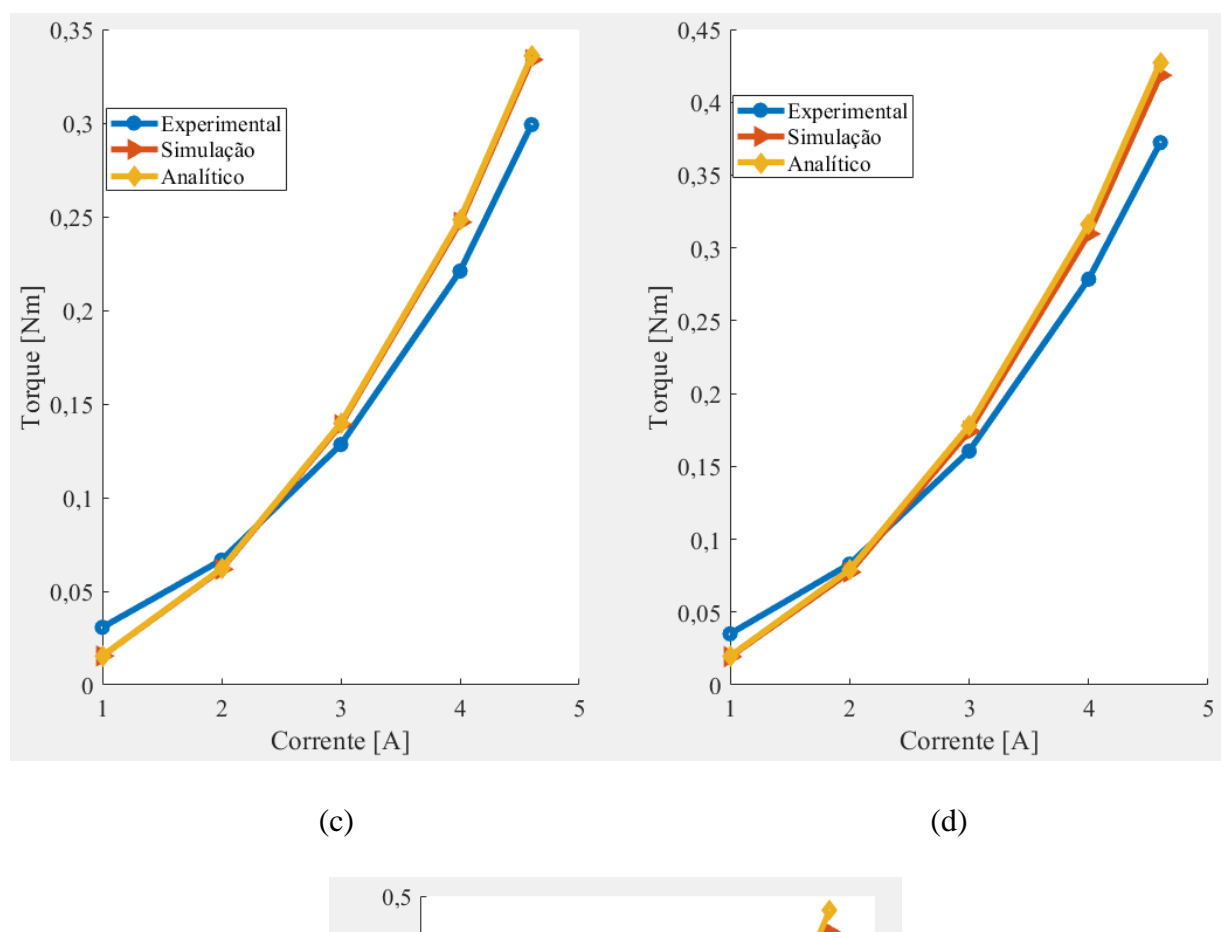

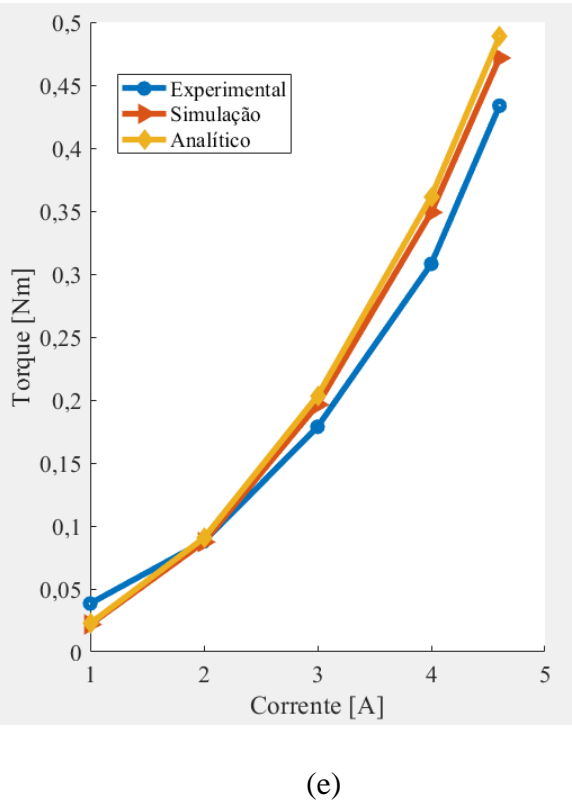

Fonte: Compilação do autor.

A Tabela 13 apresenta a diferença entre os dados obtidos experimentalmente e os dados numéricos. A Tabela 14 apresenta a diferença entre os dados obtidos experimentalmente e os resultados analíticos calculados com (15). A Tabela 15 apresenta a diferença entre os dados numéricos e os resultados calculados através de (15). Todos os valores são apresentados em percentual.

|           | Disco de 5 mm |      |      |       |                 |  |
|-----------|---------------|------|------|-------|-----------------|--|
|           | 1A            | 2A   | 3A   | 4A    | $4,6 \text{ A}$ |  |
| $0,2$ m/s | 110,22        | 12,5 | 3,37 | 10,17 | 10,48           |  |
| $0,3$ m/s | 110,42        | 9,46 | 6,28 | 11,06 | 9,14            |  |
| $0,4$ m/s | 99,04         | 7,94 | 7,65 | 10,57 | 10,4            |  |
| $0,5$ m/s | 81,21         | 7,14 | 7,86 | 10,04 | 11,03           |  |
| $0,6$ m/s | 76,09         | 0,58 | 8,93 | 11,71 | 8,04            |  |

Tabela 13: Diferença percentual entre os dados experimentais e os dados numéricos.

Fonte: Compilação do autor.

Tabela 14: Diferença percentual entre os dados experimentais e os dados analíticos.

|           | Disco de 5 mm |       |       |       |                 |  |
|-----------|---------------|-------|-------|-------|-----------------|--|
|           | 1A            | 2A    | 3A    | 4A    | $4,6 \text{ A}$ |  |
| $0,2$ m/s | 112,47        | 13,71 | 2,33  | 9,21  | 9,53            |  |
| $0,3$ m/s | 111,88        | 10,22 | 5,64  | 10,44 | 8,51            |  |
| $0.4$ m/s | 97,87         | 7,31  | 8,19  | 11,1  | 10,93           |  |
| $0,5$ m/s | 77,39         | 4,88  | 9,8   | 11,94 | 12,91           |  |
| $0,6$ m/s | 69,97         | 2,91  | 12,09 | 14,77 | 11,24           |  |

Fonte: Compilação do autor.

Tabela 15: Diferença percentual entre os dados numéricos e os dados analíticos.

|           | Disco de 5 mm |      |      |      |      |
|-----------|---------------|------|------|------|------|
|           | 1A            | 2A   | 3A   | 4A   | 4,6A |
| $0,2$ m/s | 1,07          | 1,07 | 1,07 | 1,07 | 1,07 |
| $0,3$ m/s | 0,69          | 0,69 | 0,69 | 0,69 | 0,69 |
| $0.4$ m/s | 0,59          | 0,59 | 0,59 | 0,59 | 0,59 |
| $0,5$ m/s | 2,11          | 2,11 | 2,11 | 2,11 | 2,11 |
| $0,6$ m/s | 3,47          | 3,47 | 3,47 | 3,47 | 3,47 |

Fonte: Compilação do autor.

A respeito dos dados referentes ao disco de 2 mm percebe-se que os gráficos são muito semelhantes entre si, todos apresentam o mesmo tipo de comportamento para todas as situações.

Cabe salientar que os dados experimentais são muito parecidos com os dados analíticos, conclusão corroborada pelas diferenças apresentadas na Tabela 11, que são os mais baixos, diferenças, em grande maioria, abaixo de 10%. O conjunto de dados pertencente a simulação é o que mais difere dos demais, com uma grande quantidade de diferenças acima de 25%. A diferença entre a simulação e os dados analíticos, apresenta todas as diferenças oscilando em torno de 25%.

Com relação aos dados referentes ao disco de 5 mm percebe-se uma semelhança muito maior entre todas as curvas, diferentemente do caso com o disco de 2 mm. Nesta situação se obtém as menores diferenças quando a simulação e os dados analíticos são comparados, onde a maior diferença observada é de 3,47% e o menor de 0,59%, ver Tabela 15. Quando se compara os dados experimentais com os demais dados, percebe-se que, em ambas as situações, Tabela 13 e 14, as diferenças oscilam em torno de 10%.

Em todas as comparações envolvendo dados experimentais, com ambos os discos, percebe-se diferenças na ordem de 100% ou mais para os mesmos casos, baixas correntes elétricas e baixas velocidades, consequentemente, menores conjugados. Uma justificativa para este comportamento é a dificuldade de se obter uma boa leitura para conjugados muito baixos, como já mencionado, utilizou-se um torquímetro de 20 Nm, para corrente elétrica de 1 A e 0,2 m/s deseja-se medir conjugados abaixo de 0,01 Nm, segundo os valores analíticos nas Tabelas 6 e 7. Indicando que a relação sinal ruído pode ter prejudicado as medidas dos conjugados menores, o que justifica as grandes diferenças observadas.

Ambas as simulações foram realizadas com o mesmo modelo, as alterações realizadas foram as mesmas realizadas experimentalmente. Para simular com outro disco foi realizado um simples deslocamento dos núcleos, de modo a aumentar o entreferro e aumentar a espessura do disco. Também foi ajustado a distância entre o centro do núcleo e o centro do disco. Não houve qualquer alteração além destas. Para a situação com o disco de 2 mm algum comportamento imprevisto pode ter ocorrido na simulação, que ocasionou uma redução de conjugado de aproximadamente 25%. Visto que a simulação para o disco de 5 mm apresentou bom comportamento quando comparado com o resultado analítico e com os resultados experimentais. E os dados analíticos, para o disco de 2 mm, também apresentaram excelente resultado quando comparado com os dados experimentais.

Também se mostra pertinente salientar possível problemas quanto a construção do dispositivo que podem alterar os dados experimentais, tais como a falta de alinhamento dos núcleos. Imperfeições no disco que pode ter causado oscilações e movimentos não previstos. A falta de resistência do suporte dos núcleos que permite que os núcleos se aproximem um do outro quando o campo magnético é muito elevado.

## <span id="page-46-0"></span>**5 CONCLUSÃO**

O objetivo deste trabalho era projetar e construir um dispositivo de resistência a tração que fosse capaz de alterar esta resistência ao movimento através de uma grandeza elétrica. Além da construção, também se desejava avaliar sua viabilidade, tendo em mente que se deseja utilizá-lo como um aparelho de ginástica.

Em função da indisponibilidade de um atuador linear capaz de controlar a velocidade e a força, o experimento precisou ser adaptado. Após alguns testes, e observando os materiais disponíveis, chegou-se ao resultado final, que consistiu na utilização de correntes induzidas em um disco de alumínio posicionado no entreferro de dois núcleos de transformador do tipo E somados a dois conjuntos de enrolamentos.

Com o auxílio de trabalhos anteriores, foi possível obter um ponto de partida, e aumentar os conhecimentos a respeito de freios magnéticos. Com um modelo analítico em mãos foi possível realizar simulações preliminares e obter certa noção sobre os conjugados que estariam envolvidos, para as dimensões do experimento.

De modo a melhorar o entendimento sobre o tema, optou-se, também, pela realização de simulações via elementos finitos. Desta forma, as impressões sobre os resultados seriam mais robustas e confiáveis. Os três conjuntos de dados deveriam ser semelhantes.

Com os ensaios preliminares utilizando a modelagem analítica do dispositivo, foi possível determinar os fatores controláveis para a realização do experimento. Buscou-se sempre trazer situações semelhantes as envolvidas em exercícios físicos. As velocidades mais baixas foram escolhidas por serem velocidades utilizadas na prática e, segundo o equacionamento, as com pior resultado. Como um dos objetivos deste trabalho é, também, avaliar a viabilidade do dispositivo, o pior cenário se mostrou digno de ser ensaiado. Velocidades mais altas, em tese, teriam um melhor resultado. Os valores de corrente foram escolhidos em função das dimensões do núcleo utilizado e, consequentemente, do enrolamento utilizado. Ainda assim, durante os ensaios o dispositivo apresentou aquecimento, tanto nos enrolamentos quanto no controlador de corrente (de fabricação do autor).

De modo geral, os resultados das três situações testadas, experimento, simulação e equação analítica, apresentaram bons comportamentos sendo bastante semelhantes entre si. A melhor comparação foi verificada na situação com o disco de 5 mm que apresentou maiores diferenças na ordem de 14%, com exceção dos valores correspondentes a corrente elétrica de 1

A, que se justifica pela alta relação entre sinal e ruído. A simulação e equação analítica apresentaram o melhor resultado com diferenças máximas abaixo de 4%. Quanto aos dados referentes ao disco de 2 mm, percebe-se que os dados analíticos e experimentais se mostraram coerentes com diferenças abaixo de 16%, com exceção dos valores correspondentes a corrente de 1 A. Situação semelhante quando se compara os dados experimentais com os numéricos, onde se obteve diferença próxima de 25%, com exceção dos valores correspondentes a baixos conjugados. A situação inconveniente ocorreu quando se compara os dados analíticos com os numéricos, onde a diferença média ficou em torno de 25%, configurando um *offset*, justificado, possivelmente, por um erro de malha da simulação.

Quanto as diferenças de conjugado alcançadas com a troca dos discos, percebe-se uma pequena diferença, ainda assim, o disco mais espesso apresentou melhores resultados, o que está de acordo com o modelo analítico.

Pode-se afirmar que os objetivos deste trabalho foram alcançados, obteve-se êxito no projeto e construção de um dispositivo que controlasse a força de resistência à tração através de eletrônica. O fato do dispositivo alcançar força entre 0 e 0,6 kgf não se configura um problema, visto que, trata-se de um protótipo em escala reduzida. Com o conhecimento obtido e os bons resultados oriundos dos modelos analítico e numérico, torna-se possível o projeto de um novo dispositivo, com dimensionamento capaz de atender as necessidades de uma academia de ginástica.

## <span id="page-48-0"></span>**REFERÊNCIAS (BIBLIOGRAFIA)**

Sadiku, Matthew N. O. **Elementos de Eletromagnetismo**. 3ª edição, Ed. Bookman. Porto Alegre, 2004.

Hayt Jr. William H. **Eletromagnetismo.** 8ª edição, Ed. Bookman. Porto Alegre, 2013.

Fitzgerald, A. E. Kingsley Jr., C.; Kusko, A. **Máquinas Elétricas.** 6ª edição, Ed. Bookman.

WOLSKI, Belmiro. **Fundamentos de Eletromagnetismo.** Ed. Ao Livro Técnico. Rio de Janeiro, 2005

GRIFFITHS, David J. **Eletrodinâmica**. Pearson Education, 3ª Edição. São Paulo, 2011.

Montgomery, Douglas C. **Design and Analysis of Experiments**, 8ª Edição, editora John Wiley & Sons, Inc.

Pinheiro Filho, Ricardo F.; **Estudo de um sistema de frenagem eletromagnética empregando correntes parasitas.** Tese de Doutorado – Programa de Pós-Graduação em Engenharia Elétrica e de Computação, Universidade Federal do Rio Grande do Norte. Natal, novembro de 2014.

Micco, F. K. **Avaliação de Metodologia para o Dimensionamento de um Freio de Foucault.**  Trabalho de Conclusão de Curso – Departamento de Engenharia Mecânica, Universidade Federal do Rio Grande do Sul. Porto Alegre, Junho de 2015.

Qian, M., Kachroo, P. (1997). **Modeling and Control of Eletromagnetic Brakes for Enhanced Braking Capabilities for Automated Highway Systems.** IEEE Conference on Intelligent Transportation Systems, Institute of Electrical and Electronics Engineers, University of Nevada. Las Vegas, 1997.

Smythe, W. R., 1942, **On eddy currents in a rotating disk**, Trans.AIEE.

Wouterse, J. H., 1991, **Critical torque and speed of eddy current brake with widely separated soft iron poles**. Electric Power Applications, IEE Proceedings B; vol. 138, no. 4, pp.153-158.

Almeida, Hugo Cantos de. **AVALIAÇÃO DA INFLUÊNCIA DA VELOCIDADE DE EXECUÇÃO DE EXERCÍCIOS RESISTIDOS NA FORÇA MÁXIMA E NA HIPERTROFIA MUSCULAR.** Universidade Estadual de Campinas, Faculdade de Educação Física; Campinas, 2008.

Domenico, Márcia Di; **Onda fitness movimenta US\$2bi no Brasil e só cresce. Veja como aproveitar.**; VOCÊ S/A, 6 de mar. de 2019. Disponível em: [https://vocesa.abril.com.br/mercado-vagas/onda-fitness-movimenta-us2-bi-no-brasil-e-so](https://vocesa.abril.com.br/mercado-vagas/onda-fitness-movimenta-us2-bi-no-brasil-e-so-cresce-veja-como-aproveitar/)[cresce-veja-como-aproveitar/;](https://vocesa.abril.com.br/mercado-vagas/onda-fitness-movimenta-us2-bi-no-brasil-e-so-cresce-veja-como-aproveitar/) Acesso em: 20 de mar. de 2020.

### APÊNDICE A

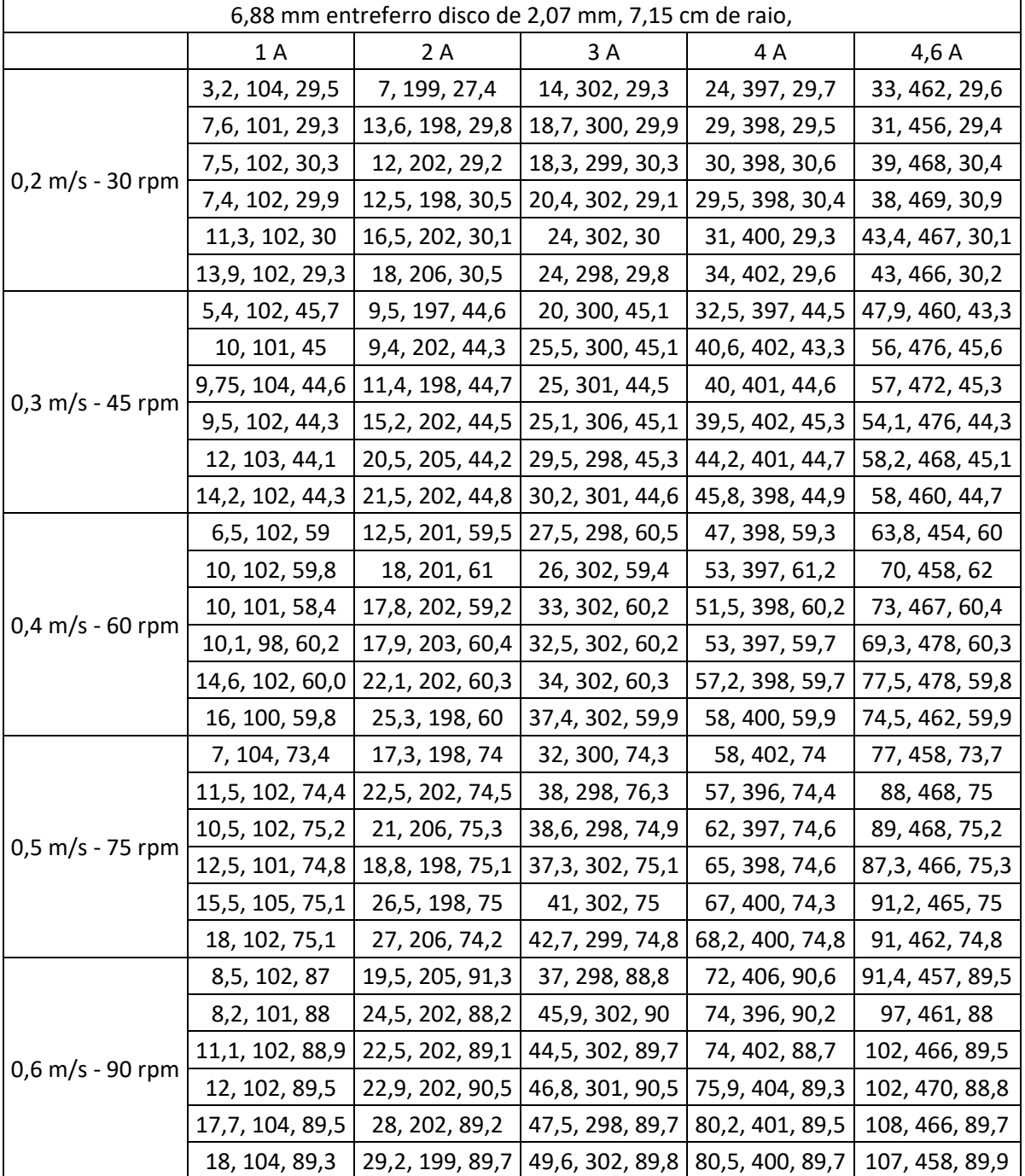

<span id="page-50-0"></span>Valores fornecidos pelo torquímetro em mV, valores fornecidos pelo alicate amperímetro em mV e valores fornecidos pelo tacômetro em rpm.

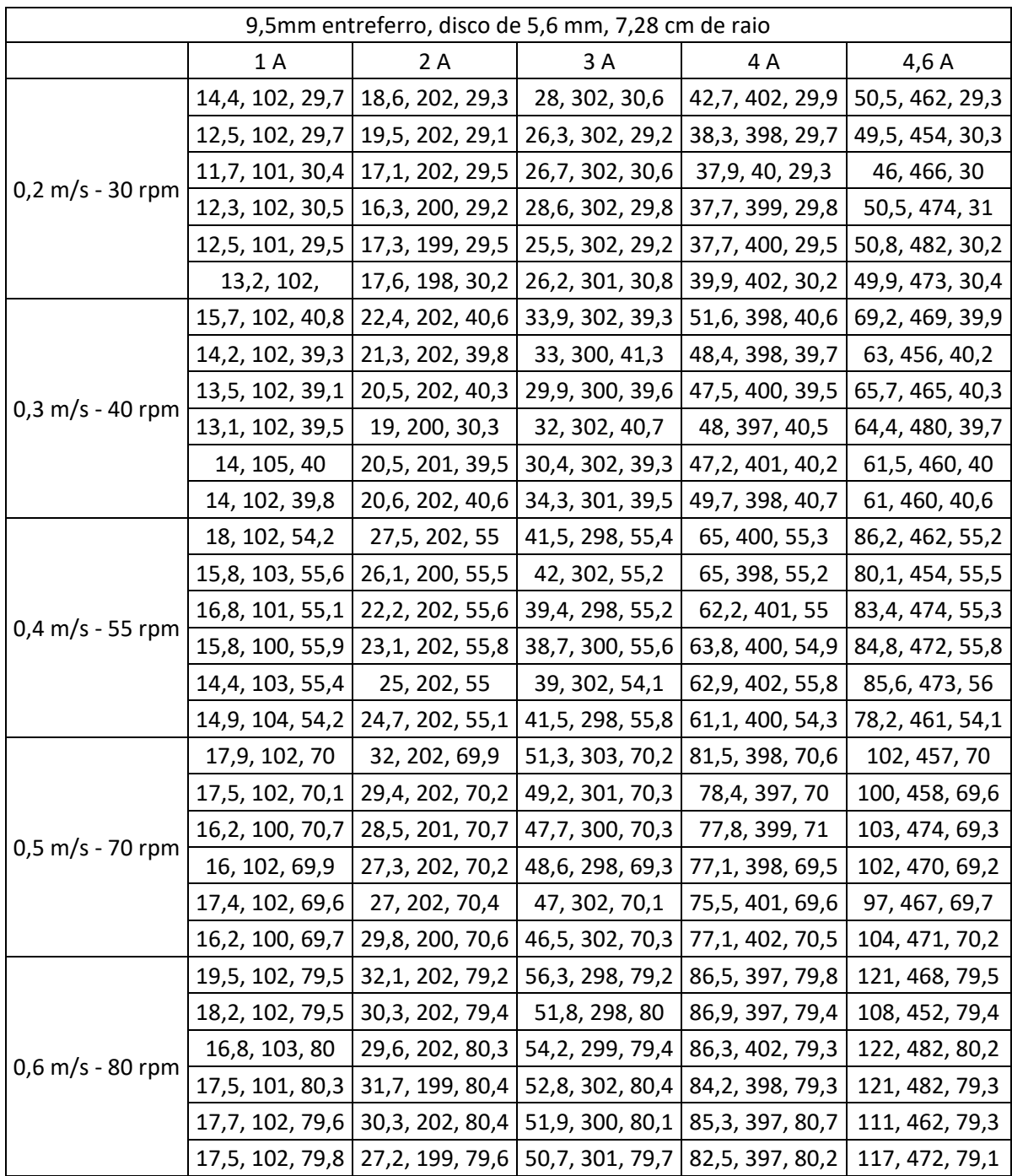

### <span id="page-52-0"></span>APÊNDICE B

Com auxílio do *software* Minitab®, foi realizada a análise estatística dos dados obtidos experimentalmente. O resultado referente a correlação entre os fatores controláveis é apresentado na Tabela B-1.

Tabela B-1: Resultado da avaliação de correlação entre os fatores controláveis do experimento fornecidos pelo Minitab®.

| Tipo de Interações        | <b>Valor-P</b> |
|---------------------------|----------------|
| Disco                     |                |
| Velocidade                |                |
| Corrente                  |                |
| Disco*Velocidade          |                |
| Disco*Corrente            |                |
| Velocidade*Corrente       |                |
| Disco*Velocidade*Corrente | 0,001          |

#### Fonte: Compilação do autor.

Como pode ser observado na Tabela B-1, os valores de P são todos menores que 0,05, indicando que a hipótese H<sub>0</sub>, de que não há relação entre os fatores, pode ser descartada. Deste modo é possível afirmar com 95% de confiança que existe sim correlação entre os fatores controláveis, ou seja, a espessura do disco, a velocidade e a corrente elétrica influenciam, sim, no torque resultante.

As Figuras B-1, B-2, B-3, B-4 e B-5 apresentam o restante da análise estatística.

![](_page_53_Figure_0.jpeg)

Figura B-1: Teste dos resíduos versus a ordem das observações, fornecidos pelo Minitab®.

Fonte: Compilação do autor.

Figura B-2: Distribuição do erro, fornecidos pelo Minitab®.

![](_page_53_Figure_4.jpeg)

![](_page_53_Figure_5.jpeg)

![](_page_54_Figure_0.jpeg)

Figura B-3: Teste de Ryan-Joiner, fornecidos pelo Minitab®.

Fonte: Compilação do autor.

Figura B-4: Gráfico do valor dos resíduos versus o valor aproximado, fornecidos pelo Minitab®.

![](_page_54_Figure_4.jpeg)

Fonte: Compilação do autor.

![](_page_55_Figure_0.jpeg)

Figura B-5: Teste de Brtelett's e Levene's, fornecidos pelo Minitab®.

Fonte: Compilação do autor.

O gráfico apresentado na Figura B-1, referente ao resíduo versus a ordem das observações apresentou um comportamento aleatório. Atestando que as medidas foram feitas de forma aleatorizada. Confirmando a primeira premissa, da aleatoriedade das medidas.

O gráfico da Figura B-2 apresenta a distribuição do erro. A segunda premissa, diz que o erro deve estar uniformemente distribuído ao redor do valor zero. Observando o gráfico percebe-se que o erro está suficientemente distribuído da forma a validar a premissa. Para se fazer essa afirmação com mais certeza realizou-se, também, o teste de Ryan-Joiner, apresentado na Figura B-3 e o teste resultou em um valor P < 0,01. Como o resultado é menor que o nível de significância utilizado,  $\alpha = 0.05$ , não é possível afirmar que a premissa da distribuição uniforme do erro é mantida.

A Figura B-4 apresenta o valor dos resíduos versus o valor aproximado, e como pode ser observado na figura a distribuição é aleatória, o que permite afirmar que a premissa da variância constante não foi violada. A Figura B-5 apresenta o resultado do teste de Bartlett's e Levene's e como pode ser observado, o valor  $P = 0.461$ . Como o valor do teste é superior ao da significância,  $\alpha = 0.05$ , o resultado indica que a variância esta uniformemente distribuída indicando que não há evidência de que a premissa tenha sido violada.

Como a segunda premissa, da distribuição uniforma do erro, não foi atendida não é possível afirmar que o teste realizado seja exato, com 95% de confiança.

A potência estatística do experimento pode ser observada na Figura B-6.

![](_page_56_Figure_2.jpeg)

Figura B-6: Calculo da potência estatística, fornecidos pelo Minitab®.

Fonte: Compilação do autor.

Como já discutido, o torquímetro utilizado apresenta valores de 0,25 V para cada 1 Nm aplicado. Deste modo uma diferença observada de 2,5 mV representa uma variação de 0,01 Nm. O experimento apresenta uma potência estatística de 1, significando que o experimento é capaz de perceber diferenças de torque de 0,01 Nm.